## **تطوير منهجية لدعم قرار الدخول في العطاء لدى المقاولين في سورية**

**\* د. فايز جراد أنس الحايك\*\***

## **)تاريخ اإليداع 21 / 4 / .0202 ق بل لمنشر في /02 1 / 2022(**

# **ّخص مم**

بشكل قطاع الإنشاءات أهمية كبيرة في جميع بلدان العالم كون المبالغ التي تستثمر في هذا القطاع كبيرة جدا مقارنة مع باقي القطاعات، وجاء هذا البحث لتأكيد أهمية التنافس في هذا القطاع وما يؤول ذلك التنافس من فائدة للقطاع العام من اختيار أفضل العروض وحث المقاولين على التنافس لتقديم أفضل الخدمات بأقل الأسعار .

و يعتمد غالبية المقاولين عند اتخاذ قرار الدخول في العطاء عمى الخبرة في مشاريع سابقة والتي تؤدي غالباً إلى التسرع نتيجة عدم دراسة كافة العوامل المؤثرة عمى القرار، وكذلك اختالف طريقة تحديد نسبة الضم أو التنزيل من مقاول آلخر تؤدي إلى حدوث تفاوت في العروض المالية بين المقاولين.

يقدم هذا البحث منهجية تساعد المقاول في دعم قراره بدخول العطاء من عدمه من خلال دراسة كافة العوامل المؤثرة عمى ىذا القرار، كما يقترح البحث منيجية تساعد المقاول عمى تحديد نسبة الضم أو التنزيل حسب طريقة تفكير كل مقاول وبما يتلاءم مع طبيعة بنود المشروع وذلك من خلال تطوير ثلاث طرق أساسية ( طريقة مؤشر الأهمية للبند – طريقة نسبة الربح الثابتة – طريقة الكتلة المالية للبند ) حيث يؤمن النموذج المقترح مقارنة بين الطرق الثلاثة مع تأمين دليل يوجه المقاول للطريقة الأنسب حسب طبيعة المشروع .

في النياية يقدم النموذج المقترح منيجية تتيح لممقاول االستفادة من بيانات المنافسين في المشاريع السابقة لتحديد احتمال الفوز في العطاء، وتساعد المقاول عمى تتبع أرباح المشروع .

**الكممات المفتاحية :** العطاء ، ضم أو تنزيل ، المقاولين ، إدارة التشييد

 $\overline{a}$ 

<sup>\*</sup> **أستاذ مساعد - قسم ىندسة وادارة التشييد -كمية اليندسة المدنية- جامعة تشرين- الالذقية -سورية.com.gmail@Fayzalijrad \*\*طالب ماجستير -قسم ىندسة وادارة التشييد -جامعة تشرين- الالذقية- سورية. [com.hotmail@92AnasAlhaik](mailto:AnasAlhaik92@hotmail.com)**

## **Developing a Methodology to Support the Bidding Decision for Contractors in Syria**

**Dr. Fayz Jrad\* Anas alhaik\*\***

#### **(Received 18 / 4 / 2021. Accepted 27 / 8 / 2022)**

## **ABSTRACT**

The construction sector is considered one of the most important sectors in various countries of the world due to the large sums invested in this sector compared to other sectors. This research confirms the importance of competition in this sector. In addition, the benefit of this competition for the public sector to choose the best offers and urge contractors to compete to provide the best services at the lowest prices.

Most contractors rely on experience in previous projects when deciding to enter the bid. This leads to haste as a result of not studying all the factors affecting the decision, as well as the difference in the method of determining the percentage of addition or deduction from one contractor to another, which leads to a discrepancy in the financial offers between contractors.

This research provides a methodology to assist the contractor in supporting his decision to enter the bid or not by studying all the factors affecting this decision, the research also proposes a methodology that helps the contractor to determine the percentage of addition or deduction according to the way of thinking of each contractor Compatible with the nature of the project's terms. This was done through the development of three basic methods (the importance indicator method for the item - the fixed profit percentage method - the financial mass method for the item). The proposed model provides a comparison between the three methods while providing a guide that directs the contractor to the most appropriate method according to the nature of the project.

**Keywords: Keywords:** The tender, markup Decision, Contractors, Construction management

 $\overline{a}$ 

**<sup>\*</sup>Associate Professor, Department of Construction and Management Engineering, Faculty of Civil Engineering, Tishreen University, Lattakia, Syria**

**<sup>\*\*</sup>Master Student, Department of Construction and Management Engineering, Faculty of Civil Engineering, Tishreen University, Lattakia ,Syria.**

#### **مقدمة :**

في بيئة العمل المعقدة التي نشيدىا اليوم فإن قرار التقدم لمعطاء وتحديد نسبة الضم أو التنزيل بالنسبة لممقاولين أو لشركات المقاوالت قرار اشكالي ومعقد بسبب ما يترتب عمى القرار الخاطئ من مشاكل عديدة لممقاول مثل ) فقدان فرصة تحقيق ربح – فقدان تكوين علاقة جيدة مع مالك جديد – عدم توفر مشاريع وفرص أخرى – تجميد رأس المال – ...... ) وبنفس الوقت فإن التسرع باتخاذ القرار والدخول بالعطاء واتخاذ قرار نسبة الضم أو التنزيل بدون وجود استراتيجية واضحة ودراسة الموضوع من كافة الجوانب قد يكلف المقاول خسائر لم يكن يتوقعها (Park and Chapin 1992)

تناول الباحثان (,2019Falqi ; Bageis ) طريقة تعامل المقاولين السعوديين تجاه العوامل الداخمية والخارجية المؤثرة عمى قرار العطاء وشممت ىذه العوامل ) وقت بدء العمل – موقع المشروع – متطمبات المالك – متطمبات رأس المال – السعر المقدر من المالك – درجة صعوبة المشروع – توفر الموارد (.

وقاما بتوزيع استبيان عمى 97 مقاول بناء لتحديد أىمية العوامل المؤثرة عمى قرار العطاء وتوصل الباحثان إلى فيم الاختلافات السلوكية بين مقاولي البناء في السعودية فيما يتعلق بأهمية العوامل المؤثرة على قراراتهم من خلال استخدام تحميل ANOVA .

كذلك قام الباحثون (2019 ,Hassanain ; Assaf ; Alsaedi ) بدراسة العوامل المؤثرة عمى قرار العطاء لدى المقاولين في السعودية وقاموا بتوزيع استبيان يتضمن /31/ عامل مؤثر عمى قرار العطاء عمى مقاولين من الدرجة األولى والثانية والثالثة ، وبعد تحميل نتائج ردود 67 مقاول تبين أن العوامل األىم ىي ) حجم العمل – نوع العمل – قوة الشركة – جودة التصميم – معدل العائد – التدفق النقدي للمشروع ) . بينما كانت العوامل الأقل أهمية هي ( وقت بدء العمل – بيئة العمل ( .

وتوصل الباحثون من خالل دراسة االرتباط إلى وجود ارتباط اكبر بين أراء المقاولين من الدرجة األولى والثانية في دراسة العوامل المؤثرة عمى قرار العطاء وصمت إلى 57 % بينما كانت 30 % بين مقاولي الدرجة الثانية والثالثة . وتسألا الباحثون ( Wang ; Ye, K ; Shan ,2020 ) هل ستكون العوامل المؤثرة على قرار العطاء لمشاريع البناء مختمفة في فترات الركود االقتصادي ؟ وتوصل الباحثون بعد إجراء استبيان عمى 33 عامل مؤثر عمى قرار العطاء خلال فترة الركود الاقتصادي في الصين بأن العوامل المتعلقة بالربح المتوقع هي الأهم في فترات الركود الاقتصادي وكذلك البقاء في التنافس هو الهدف الأساسي للمقاولين في الصين خلال فترة الركود الاقتصادي .

اقترح العديد من الباحثين مثل (2008 ,Bageis ( اتخاذ القرار متعدد المعايير ، مع بدائل منفصمة مثل نظرية الفائدة المتعددة السمات ، و عملية التحليل الهرمي وغيرها من الأساليب و الطرق ، ومع ذلك فإنه في الآونة الأخيرة فقط بدأ استخدام اتخاذ القرارات المتعددة المعايير مع البدائل المنفصمة من أجل حل مشاكل قرار العطاءات التنافسية ; Shi( . Zeleny, 2000).

لذلك يمكن أن يطمق عمى العطاءات التنافسية أنيا لعبة بين المشترين والموردين. اليدف المطموب من العطاءات التنافسية ىي إتاحة الفرصة لممشترين إليجاد أفضل األسعار لزيادة الفوائد وأفضل سعر لممقاولين التي تساعد عمى  $\cdot$  (Perng et al, 2006) ; زيادة احتمالية الفوز بالعطاءات

قدم الباحث (1980 Sugrue ) نموذج باستخدام طريقة التقريب األمثل لعرض السعر ، حيث يعتمد النموذج عمى حساب النسبة بين أقل عرض سعر لممنافس والتكاليف المقدرة لممشاريع السابقة ، حيث باستخدام ىذه المعمومات يمكن للمؤسسة تحديد عرض السعر الأمثل من خلال ضرب التكاليف المقدرة بنسبة عرض السعر الأمثل المعتمد على التكلفة .

كما قدم الباحثان )1991 ,Hegazy ; moselhi ) نموذج الستراتيجية العطاءات يقدر نسبة الربح باستخدام طريقة الشبكات العصبونية حيث يقدم ىذا النموذج 30 عامل مؤثر عمى قرار تحديد نسبة الربح كمدخالت والتي تمثل بيئة المشروع و 4 مخرجات ( نسبة الربح المتوقعة – الفوز بالعطاء أو الخسارة – المدة المستغرقة للمشروع – الربح الفعلي ).

وضع الباحثان ( Seydel ; Olson , 1990 ) ثلاثة معايير يمكن أن توجه شركة صغيرة عندما تريد تحديد نسبة ربح العطاء . هذه المعايير هي الربحية و التعرض للمخاطر و استمرارية العمل بقوة وأخذوا بالاعتبار العلاقة بين هذه المعايير من حيث التأثير عمى نسبة الربح .

في بحثهم فحصوا البيانات التاريخية، ووجدوا أن عرض السعر كان بين 87.5٪ و 127.5٪ من التكلفة التقديرية وبالأخذ بالاعتبار تحقيق جميع المعايير، وضع الباحثان نظام الوزن النسبي لمهذه المعايير. حيث تم استخدام مقياس الحكم لممقارنات المزدوجة لتطوير مصفوفة المعايير. وكانت النتائج عمى النحو التالي:

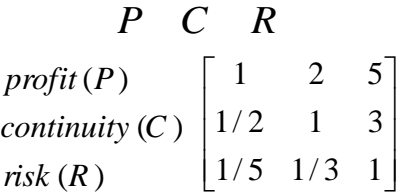

حيث تمكن الباحثان من تطوير نموذج العطاءات التتافسية وفقًا لمعابيرهم: الربحية ، والتعرض للمخاطر ، واستمرارية قوة العمل ، باستخدام عممية التحميل اليرمي AHP .

اقترح الباحثان ( 2018 ,Mohamed ; Marzouk ) نموذج باستخدام النظرية الضبابية لمساعدة المقاولين باتخاذ قراراتيم بتقديم العطاءات حيث يتميز النموذج بأنو ال يعتمد عمى بيانات تاريخية قد تكون غير متوفرة وكذلك في حال عدم وجود مشروع مماثل وال يعتمد النموذج المقترح عمى رأي خبير واحد انما يسمح بدمج أراء الخبراء وتوحيدىا. حيث قام الباحثان بتحديد العوامل المؤثرة عمى قرار العطاء والتي شكمت مدخالت النموذج حيث اختبر الباحثان النموذج عمى مقاولين من الدرجة الأولى والثانية والثالثة حيث كانت الاحتمالات الضبابية هي 0.767 – 0.88 – 0.733 على التوالي وبالتالي قرار الدخول بالعطاء كونها أكبر من حد العطاء في البحث (0.62) .

بقيت أغمبية النماذج التي عمل عمييا الباحثون ضمن الحمقة األكاديمية ولم تستعمل عممياً كون ىذه النماذج تحتاج إلى بيانات تاريخية وتحديث دوري ليذه البيانات أو بسبب درجة التعقيد الكبيرة في تطبيق بعض تمك النماذج باإلضافة إلى عدم صلاحيتها عند حدوث تقلبات في السوق .

<sub>ل</sub>بناءً عليه حاولنا في هذا البحث إيجاد ألمية عمل يتبعها المقاول لاتخاذ قرار العطاء وقرار نسبة الضم أو التتزيل وفق خطوات واضحة ومفيومة لكل المقاولين وال يعتمد عمى بيانات تاريخية وبحيث يحقق النموذج المقترح صمة مع استراتيجيات أغمب المقاولين مما يحسن المنافسة بينيم ويؤمن لمجيات العامة عروض فنية ومالية متوازنة ومنطقية بعيدة عن العشوائية التي قد تؤدي إلى التالعب بالتنفيذ الحقاً .

كما حاولنا بيذه البحث وعند تصميم النموذج االستفادة من البيانات المسجمة من قبل المقاولين لمشاريع سابقة ولمنافسين محددين وتحديد احتمال الربح على المنافس بالاستفادة من هذه البيانات.

ولمساعدة المقاول بتجنب الخسارة عممنا عند تصميم النموذج تأمين أداة تساعد المقاول عمى تتبع المشروع من ناحية الكميات الفعمية المنفذة والربح المحقق وتغير التكاليف و مساعدة المقاول عمى مراقبة المشروع عن كثب نتيجة الظروف

الحالية لمسوق و تحديد البنود التي أصبحت خاسرة وتحديد نسبة الخسارة واعداد مذكرة حسابية لمخسائر واألضرار الناتجة لممطالبة بفروقات أسعار شيرية.

**واقع اتخاذ قرار العطاء في سوريا :**

عند إعلان العطاء يفكر غالبية المقاولين بأربع نقاط أساسية :

- العوامل المؤثرة عمى قراره بدخول العطاء من عدمو .
	- نسبة الضم أو التنزيل الذي يحقق الربح المرضي .
- كيفية التغلب على المنافسين مع الحفاظ على الربح المرضي .
	- تجنب الخسارة .

بالنسبة لغالبية المقاولين عند دراسة العوامل المؤثرة عمى قرار دخول العطاء من عدمو يعتمدون عمى قرار عقمي يؤدي إلى الوقوع بعدة أخطاء وفق التالي :

- عدم االنتباه إلى عوامل مرتبطة بالمشروع المدروس قد تؤدي إلى نتائج سمبية كبيرة الحقاً .
	- غالباً يكون هذا القرار غير مدروس بدقة بسبب حاجة المقاول للعمل.
		- التردد بدخول العطاء نظرا للمنافسة الشديدة حسب طبيعة المشروع.

أما بالنسبة لتحديد نسبة الضم أو التنزيل فتختمف الطريقة من مقاول آلخر وفق التالي:

- حساب التكاليف الاجمالية للمشروع مع إضافة الضرائب المترتبة مع نسبة الربح المعتمدة من قبله.
- حساب كلفة كل بند على حدى مع إضافة الضرائب ثم وضع نسبة ربح مختلفة لكل بند حسب أهميته.
- حساب التكاليف الاجمالية للمشروع مع إضافة الضرائب المترتبة واضافة رقم مالي ثابت للربح المرضي
	- حساب نسبة ربح لمبنود التي تشكل كتمة مالية كبيرة مغايرة لبقية البنود .

وكل ما ذكر أعلاه يفسر النقاوت بالعروض المالية بين المقاولين حيث لكل مقاول طريقته في تحديد نسبة الضم أو التنزيل ، وقد تكون الطريقة المعتمدة بالنسبة لممقاول مناسبة لمشاريع محددة وال تناسب مشاريع أخرى ، لذلك حاولنا في ىذا البحث وعند تصميم النموذج وضع دليل أمام المقاول يساعده في تحديد الطريقة المناسبة لكل مشروع والمقارنة بين كل طريقة واعتماد الآلية الأنسب .

أما بالنسبة لتفكير المقاول عن كيفية التغلب على المنافسين فغالباً لايوجد استراتيجية واضحة للتغلب على المنافسين المعروفين مما يشكل عند المقاول هاجس يؤدي إلى تقليل نسبة الربح بالنسبة له بهدف التغلب على المنافسين .

### **أىمية البحث و اىدافو:**

تأتي أهمية البحث لما يشكله التنافس بين المقاولين في قطاع الإنشاءات من فائدة للقطاع العام لاختيار أفضل العروض المقدمة وبحيث يمنع حدوث تفاوت كبير بين ىذه العروض مما يوصل المشاريع أثناء التنفيذ إلى أفضل جودة ممكنة وبأقل التكاليف مع تحقيق ربح مرضي لممقاول ويجنب المشاريع التالعب بالتنفيذ وتجنب النزاعات بين المالك والمقاول. <sub>ل</sub>يهدف البحث على تحسين الية المنافسة بين المقاولين عند تقديم العطاءات وتحسين العروض المقدمة سواءً من الناحية الفنية أو المالية وذلك من خالل اقتراح نموذج رياضي سيل ومفيوم يعبر عن تفكير أغمب المقاولين ويساعدىم باتخاذ قرار دخول العطاء وقرار تحديد نسبة الضم أو التنزيل .

#### **طرائق البحث ومواده:**

اعتمدنا في هذا البحث على المنهج الوصفي الاستنتاجي، حيث تم نتظيم استبيان لتحديد مؤشر الأهمية والوزن للعوامل المؤثرة على قرار دخول العطاء من عدمه ، واستبيان لتحديد مؤشر الأهمية لبنود المشاريع التي تحقق الربحية الأعلى بالنسبة لممقاولين .

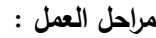

تحديد العوامل المؤثرة عمى قرار الدخول في العطاء :تم تحديد العوامل المؤثرة عمى قرار الدخول في العطاء من خالل الدراسة المرجعية ودراسة الواقع الحالي في سوريا حيث تم أخذ أىم العوامل المشتركة بين الدراسات المرجعية لمباحثين

(Ahmad ; Minkarah 1988 ), ( Shash ; Abdulhadi 1992) ,( Shash 1993)

(Alsaedi ; Assaf ; Hassanain, 2019) ،(Bageis ; Falqi 2019)

) Marzouk ; Mohamed, 2018 ) ،) Wang ; Ye, K ; Shan ,2020 )

وتركزت هذه العوامل حول عدة محاور يمكن تصنيفها وفق الجدول رقم (1)

| التصنبف               | الرقم          | العامل                                    |
|-----------------------|----------------|-------------------------------------------|
|                       | 1              | حجم المشروع                               |
|                       | $\overline{2}$ | موقع المشروع                              |
|                       | 3              | مدة المشروع                               |
| عوامل مرتبطة بالمشروع | $\overline{4}$ | درجة صعوبة المشروع                        |
|                       | 5              | مخاطر المشروع                             |
|                       | 6              | الأرباح المحققة في مشاريع مماثلة          |
|                       | 7              | الظروف الحالية للسوق                      |
| عوامل مرتبطة بالسوق   | 8              | المنافسة                                  |
| التصنيف               | الرقم          | العامل                                    |
|                       | 9              | القدرة المالية للمقاول                    |
|                       | 10             | نوفر المعدات – المواد – الموارد البشرية   |
| عوامل مرنبطة بالمقاول | 11             | الخبرة في مشاريع مماثلة                   |
|                       | 12             | المشاريع الحالية المستلمة من قبل المقاول  |
|                       | 13             | القدرة على تخمين الكلفة                   |
|                       | 14             | العلاقة مع المالك                         |
|                       | 15             | جودة وكمال وثائق المشروع                  |
| عوامل مرتبطة بالمالك  | 16             | مرونة المواصفات                           |
|                       | 17             | العلاقة مع المقاولين الأخرين ومع الموردين |
|                       | 18             | كمية التغييرات المتوقعة أثناء التنفيذ     |
| عوامل مرتبطة بالعقد   | 19             | سرعة صرف الكشوف الشهرية                   |

**الجدول رقم )1( العوامل المؤثرة عمى قرار الدخول بالعطاء**

**journal.tishreen.edu.sy Print ISSN: 2079-3081 , Online ISSN:2663-4279**

تم تنظيم استبيان لتحديد أىمية كل عامل من العوامل المؤثرة عمى قرار دخول العطاء وتم توزيع االستبيان عمى عينة من مقاولي القطاع الخاص (اختصاص مباني) وعددهم (35) مقاول وكان عدد المستجيبين (30) مقاول وشمل القسم الأول من الاستبيان معلومات عامة عن المقاولين (اختصاص مباني) شملت هذه المعلومات( تصنيف المقاول – عدد سنوات الخبرة في مجال المقاوالت - متوسط المدة الزمنية بالنسبة لممشروع الواحد المستمم من قبل المقاول - النسبة المئوية للمشاريع العامل بها كمقاول ثانوي – نسبة الأعمال الذي تم الحصول عليها من خلال العطاءات التنافسية – النسبة المئوية لاتخاذ قرارات العطاء عبر البرامج الحاسوبية – النسبة المئوية للقرارات الخاطئة المتخذة من قبل المقاول). بينما شمل القسم الثاني من االستبيان تحديد أىمية العوامل المؤثرة عمى قرار الدخول في العطاء . حيث تم إجراء الاستبيانات عن طريق المقابلة الشخصية وتم الرد على استفسارات المقاولين أثناء الإجابة على الاستبيان وتم تقييم أهمية كل عامل في اتخاذ قرار دخول العطاء من قبل العينة المستهدفة من ( 1− 5 ). حيث 5: أهمية كبيرة جدا – 4: أهمية كبيرة – 3: أهمية متوسطة – 2: أهمية منخفضـة – 1: أهمية منخفضـة جدا . وبعد الانتهاء من الاستبيان تم تفريغ النتائج تم حساب مؤشر الأهمية لكل عامل وفق العلاقة التالية:

$$
RII = \frac{\Sigma W}{A x N}
$$

وزن كل عامل أجاب عميو المشاركين في االستبيان في المجال من 5-1 :W أعمى وزن في النطاق وىو ( 5(" :A

العدد اإلجمالي لممستجيبين :N

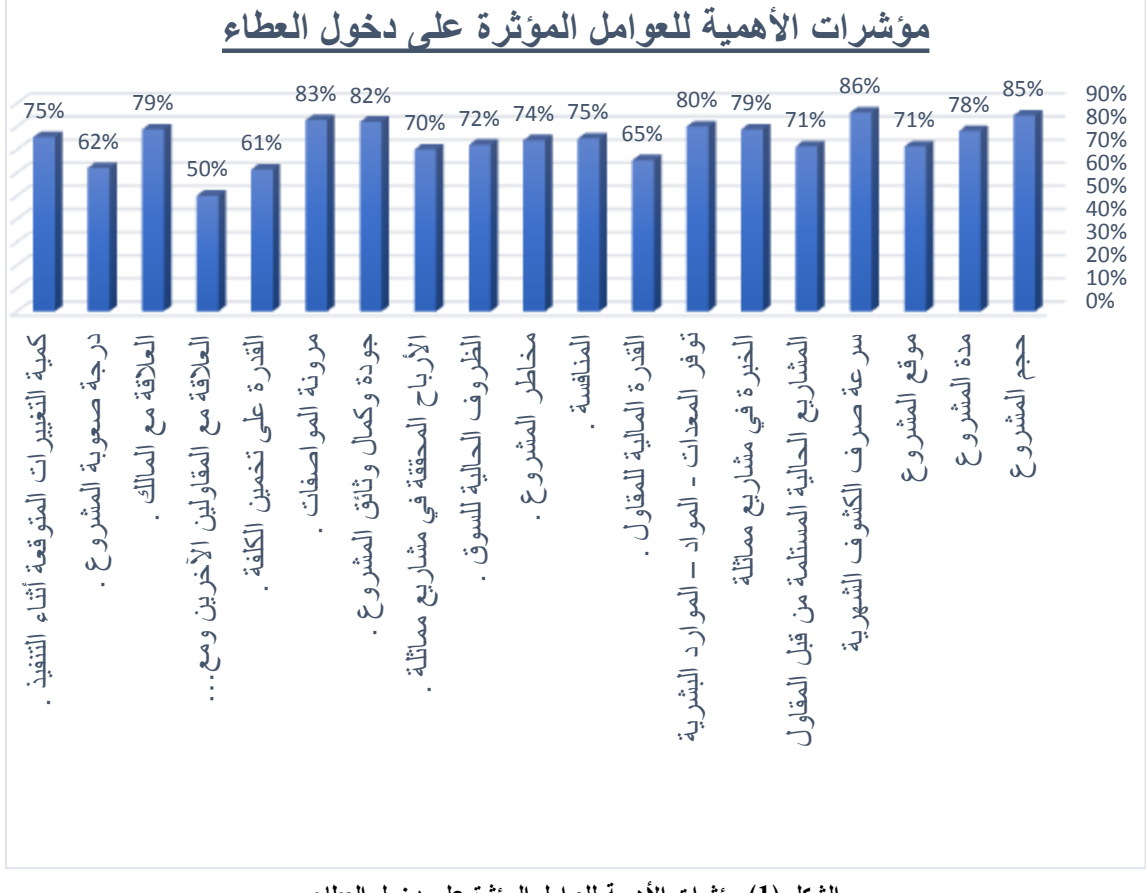

فكانت النتائج كما يبين الشكل رقم )1( .

**الشكل )1( مؤشرات األىمية لمعوامل المؤثرة عمى دخول العطاء**

تشير النتائج الموضحة بالشكل رقم (1) بأن العوامل الأكثر أهمية وفق اختيارات العينة المستهدفة هي ( سرعة صرف الكشوف - حجم المشروع - توفر المعدات – المواد – الموارد البشرية - جودة وكمال وثائق المشروع - مرونة المواصفات - العالقة مع المالك ( . وقد تم تفسير ىذه النتائج وفق التالي: سرعة صرف الكشوف: لضمان تمويل المشروع بشكل مستمر وتجنب الخسائر الناتجة عن تغير أسعار السوق . حجم المشروع : معرفة قدرة المقاول عمى تنفيذ المشروع من الناحية الفنية أوالً ثم المالية . توفر المعدات – المواد – الموارد البشرية: نظرا كون توفرها بخفض الكلف المباشرة لبعض البنود بشكل كبير مثل امتالك المقاول ألليات حفر أو تسوية . جودة وكمال وثائق المشروع : وضوح المشروع يؤمن للمقاول سلاسة بالتنفيذ والانهاء بوقت مثالي يحقق له ربح معقول. مرونة المواصفات : يضع المتعهد أمام عدة خيارات لبعض البنود قد توفر عليه كلف مالية كبيرة . العالقة مع المالك : التعامل مع مالك معروف بالنسبة لممقاول يحقق لو عدة إيجابيات من ضمنيا معرفة طبيعة مشاريعه وتكوين خبرة كبيرة لتنفيذها دون وجود أخطاء قد تؤدي إلى تكاليف إضافية . بينما العوامل الأقل أهمية في قرار دخول العطاء بالنسبة للعينة المستهدفة بالاستبيان وفق الجدول رقم (1) هي (القدرة المالية للمقاول – القدرة على تخمين الكلفة – العلاقة مع المقاولين الآخرين ومع الموردين ) . وقد تم تفسير ىذه النتائج وفق التالي: القدرة المالية للمقاول: كون هذا العامل مرتبط بتصنيف المقاول والذي يكون غالباً موجود عند اعلان العطاء حسب قيمة المشروع والتصنيف المعتمد من قبل وزارة األشغال العامة. القدرة على تخمين الكلفة: لكل مقاول طريقته بتحديد الكلفة. ًر لتوفر عدة بدائل لممقاول عند تنفيذ األعمال .تحديد البنود -1 العالقة مع المقاولين اآلخرين ومع الموردين: نظ ا التي تحقق أعمى نسبة ربح بالنسبة لممقاول: تم تنظيم استبيان لتحديد البنود الأكثر ربحية بالنسبة للمقاول وذلك بعد مراجعة عدد من المشاريع المتنوعة (مشاريع المباني) لتحديد وتصنيف بنود الأعمال والتي تتكرر في غالبية المشاريع وتم توزيع الاستبيان على نفس العينة المختارة في القسم الأول والثاني من الاستبيان وهي عينة من مقاولي القطاع الخاص (اختصاص مباني) وعددهم (35) مقاول وكان عدد المستجيبين (30) مقاول حيث تم إجراء الاستبيانات عن طريق المقابلة الشخصية وتم الرد على استفسارات المقاولين أثناء الإجابة على الاستبيان ، وتم تقييم أهمية كل بند في تحقيق أعلى ربح ممكن من قبل العينة المستهدفة من ( 1− 5 ). حيث 5: أهمية كبيرة جدا – 4: أهمية كبيرة – 3: أهمية متوسطة – 2: أهمية منخفضة – 1: أهمية منخفضة جدا . وبعد الانتهاء من الاستبيان تم تفريغ النتائج تم حساب مؤشر الأهمية لكل بند وفق العلاقة التالية: Σ A  $RII=$ وزن كل بند أجاب عليه المشاركين في الاستبيان في المجال من V: 5−1

أعمى وزن في النطاق وىو ( 5(" :A العدد اإلجمالي لممستجيبين :N

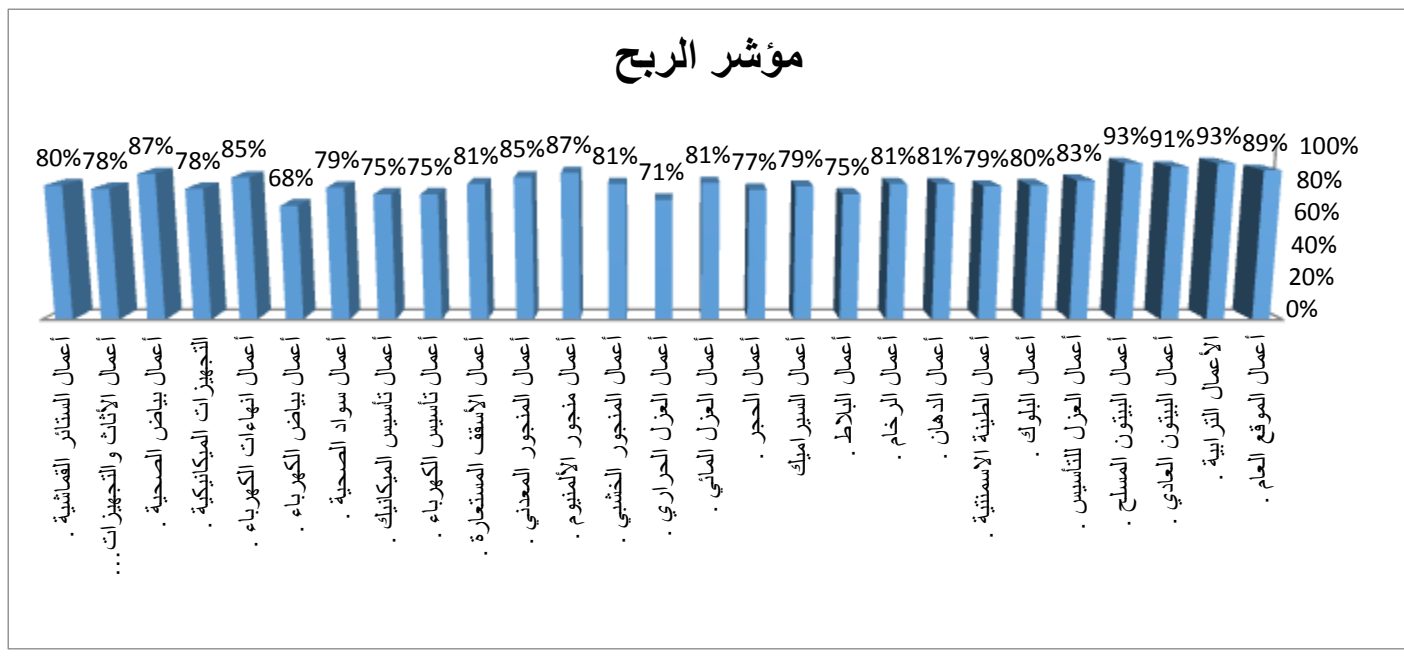

**الشكل )2( مؤشرات األىمية لمبنود األكثر ربحية**

تبين النتائج الظاهرة بالشكل رقم (2) بأن البنود الأكثر ربحية وفق اختيارات العينة المستهدفة هي ) أعمال الموقع العام - األعمال الترابية - أعمال البيتون العادي - أعمال البيتون المسمح - أعمال بياض الصحية - أعمال انياءات الكيرباء - أعمال منجور األلمنيوم – أعمال المنجور المعدني ( . وقد تم تفسير ىذه النتائج وفق التالي: أعمال الموقع العام – الأعمال الترابية : ىذه البنود تكون في بداية المشروع وبالتالي تحقيق سيولة الستمرار تمويل المشروع ىذه البنود تحتاج إلى آليات ويد عاممة فقط. تشكل ىذه البنود غالباً كتمة مالية كبيرة في المشاريع . التتأثر ىذه البنود بزيادات األسعار باستثناء المحروقات التي تشمميا بالغات معينة بزيادة أسعارىا . أعمال البيتون العادي – أعمال البيتون المسلح : كون ىذه البنود تكون في بداية المشروع وبالتالي تحقيق سيولة الستمرار تمويل المشروع مواد هذه البنود ذو مصدر محلي وبالتالي تأثرها بتغير الأسعار منخفض.  $\checkmark$  خبرة غالبية المقاولين بيذه األعمال وبالتالي عدم وجود أخطاء تؤدي إلى تكاليف إضافية. تشكل ىذه البنود كتمة مالية كبيرة في غالبية المشاريع وبالتالي تحقق مربح مرضي لممقاول. أعمال بياض الصحية – أعمال إنهاءات الكهرباء – أعمال منجور الألمنيوم – أعمال المنجور المعدني : سيولة التركيب وال تحتاج إلى عدد كبير من العمالة . ال تتداخل مع تنفيذ أعمال أخرى وبالتالي سرعة التنفيذ . أيضاً تشكل كتمة مالية جيدة في غالبية المشاريع . وقد تم تفسير كون البنود الباقية أقل ربحية بالنسبة للعينة المستهدفة بالبحث والموضحة بالشكل رقم (2) وفق التالي:

تداخميا مع عدة أعمال أخرى أثناء التنفيذ.

تحتاج بعض ىذه البنود إلى عمالة كثيرة كونيا تنفذ عمى عدة مراحل.

تحتاج بعض ىذه البنود إلى ورش فنية متخصصة مما يترتب عميو كمف إضافية عمى المقاول.

 ال تشكل كتمة مالية كبيرة في غالبية المشاريع باستثناء المشاريع النوعية ) مثل المشافي – مشاريع التأىيل – الأبنية الأثرية).

غالبية مواد ىذه البنود تتأثر بتقمبات أسعار السوق.

-2 تطوير النموذج العددي:

-1 $-1$ أداة قرار دخول العطاء من عدمه:

الهدف من هذه الأداة مساعدة المقاول على اتخاذ قرار مناسب بدخول العطاء من عدمه قبل اتخاذ قرار تقديم العرض المالي ويغفل غالبية المقاولين ىذه المرحمة ويقومون باتخاذ قرار سريع دون دراسة كافة العوامل التي تؤثر عمى قرار الدخول بالعطاء ، لذلك تم تطوير هذه الأداة لندعم قرار المقاول بالدخول بالعطاء من عدمه من خلال دراسة كافة العوامل المؤثرة على قرار العطاء والتي تم وضعها بالمرحلة الأولى من البحث .

ونبين فيما يلي مراحل العمل :

-1 تحديد العوامل المؤثرة عمى قرار الدخول في العطاء والتي تم تحديدىا في المرحمة األولى .

-2 حساب المتوسط الحسابي والوزن النسبي ودرجة التقييم لمعامل من خالل تحميل نتائج االستبيان التي تم في المرحمة الثانية ، حيث تم اعتماد مقياس ليكارت كما يوضح الجدول رقم )2( ، لتحديد درجة تقييم العامل ثم تحديد الحد األدنى لممتوسط الحسابي حسب تقييم العوامل من خالل نتائج االستبيان ، ثم تم حساب أوزان العوامل من خالل قسمة الوزن النسبي لكل عامل على مجموع الأوزان النسبية للعوامل .

3- حساب الحد الأدنى الموزون (المتوسط الحسابي المرجح ) وهو حاصل ضرب المتوسط الحسابي الأدنى للعامل حسب نتائج الاستبيان بوزن العامل ويوضح الجدول رقم (3) معطيات الأداة المقترحة .

|                    |               | $-2 - 3 - 1 = 1$ |             |                  |         |
|--------------------|---------------|------------------|-------------|------------------|---------|
| $1.80 - 1$         | $2.6 - 1.80$  | $3.4 - 2.6$      | $4.2 - 3.4$ | $5 - 4.2$        | الدرحة  |
| أهمنة منخفضنة حداً | أهمنة منخفضنة | أهمبة متوسطة     | أهمية كبيرة | أهمية كبيرة جداً | التقييم |

**جدول )2( مقياس ليكارت**

| الحد الأدني | الحد الأدني |                  | وزن    | المتوسط |                    |                |
|-------------|-------------|------------------|--------|---------|--------------------|----------------|
| الموزون     | للعامل      | درجة التقييم     | العامل | الحسابي | العامل             | الرقم          |
| 0.26        | 4.2         | أهمية كبيرة جداً | 0.061  | 4.25    | حجم المشروع        |                |
| 0.17        | 3.4         | أهمية كبيرة      | 0.051  | 3.55    | موقع المشروع       | $\overline{2}$ |
| 0.19        | 3.4         | أهمية كبيرة      | 0.056  | 3.9     | مدة المشروع        | 3              |
| 0.12        | 2.6         | أهمية متوسطة     | 0.044  | 3.1     | درجة صعوبة المشروع | 4              |
| 0.18        | 3.4         | أهمية كبيرة      | 0.053  | 3.7     | مخاطر المشروع      | 5              |

**جدول )3( معطيات أداة قرار العطاء**

**journal.tishreen.edu.sy Print ISSN: 2079-3081 , Online ISSN:2663-4279**

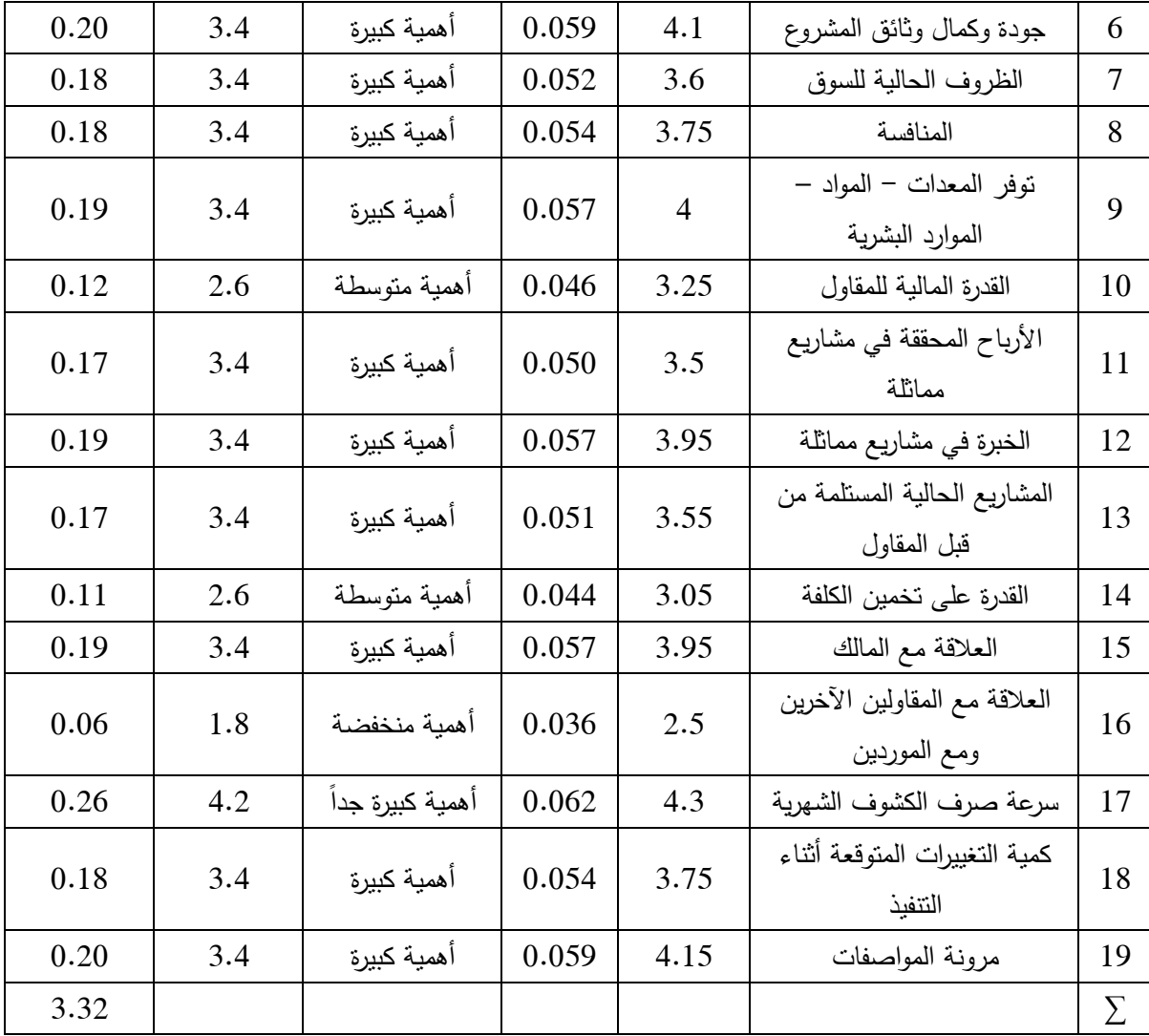

وكل ما ذكر أعلاه في الجدول رقم (3) تشكل معطيات النموذج ولا تحتاج إلى إدخال من قبل المستخدم حيث يقوم المستخدم بإدخال أهمية كل عامل بالنسبة للمشروع المختبر من خلال قائمة منسدلة الشكل (3) فعلى سبيل المثال عند اختيار المقاول لأهمية عامل معين بالنسبة للمشروع المختبر وليكن عامل ( موقع المشروع ) تظهر القائمة المنسدلة للمستخدم /5/ خيارات وهي : ( 3 أشهر – /3-6/ أشهر – /6-9 / أشهر – /9-سنة/- أكثر من سنة ) وعند اختيار المقاول لأحد الخيارات نقوم الأداة بوضع العلامة المناسبة لاختيار المقاول وذلك وفقاً لدليل المستخدم المبين بالجدول رقم (4) وبعدها نقوم الأداة بضرب أهمية العامل بوزن العامل حسب نتائج الاستبيان وهكذا لجميع العوامل وثم حساب العالمة اإلجمالية التي حصل عمييا المشروع المختبر.

ثم تقوم الأداة بتحديد قرار دخول العطاء من عدمه من خلال الاختبار العددي بين الحد الأدنى الموزون الإجمالي حسب نتائج الاستبيان والتي بلغت قيمته /3.32/ مع العلامة الإجمالية للمشروع المختبر ( وهي ناتج ضرب أهمية العامل حسب دليل المستخدم الموضح بالجدول رقم (4) بوزن العامل حسب نتائج الاستبيان) والموضحة بدراسة حالة مشروع حيث بلغت قيمتها /3.45/ . وبالمقارنة مع 3.32 =  $\textit{2Ms} = 1$  إجمالي الحد الأدنى الموزون حسب نتائج االستبيان كانت : وبالتالي قرار دخول العطاء .

| $12\,$         | • 1 × √ 系                              |                                            |                    |                                     |   |
|----------------|----------------------------------------|--------------------------------------------|--------------------|-------------------------------------|---|
|                | التامل                                 | أهمية التامل لمشروع معين                   |                    |                                     |   |
|                | حجوانشوع                               |                                            |                    |                                     |   |
|                | مذلقيهم                                | $(3 - 6)$                                  |                    |                                     |   |
|                | موفع للشوع                             | تبعداكر من 10كوعن مطقة عمل للقابل          |                    | اختيار أهمية العامل بالنسبة للمشروع |   |
| 5              | مرعة صرف الكثوف الشهرية                | الصوف خلال 60 يوم إلى 10 يوم               | قرار العقاد؟       |                                     |   |
| $\overline{6}$ | الشارع الخالة المنطمة من قبل القاول    | $(3 - 5)$                                  | عدم الدخول بالعطاء | المختبر عبر قائمة منسدلة وفق دليل   |   |
|                | الخوة في مشاريع تماثلة                 | صنة                                        |                    | المستخدم                            |   |
|                | توفر المدات – المواد – الموارد البشرية | فللناورد وفا                               |                    |                                     |   |
| g              | القرة للابة للمقاول.                   | مخففة جنأ                                  |                    |                                     |   |
|                | 130                                    | سينة                                       |                    |                                     |   |
|                | مخطر للشيوع.                           | صنة                                        |                    |                                     |   |
| $\Omega$       | المؤول الخالية للسوق .                 | ذأرجح كيو جنأ بمعر صرف النوة وثبات الأمعار |                    |                                     |   |
| 13             | الأرباح المخففة في مشاريع ثنائة .      | ستة                                        |                    |                                     |   |
| 14             | جودة وكمال وثاقق الشروع .              | سخفة                                       |                    |                                     |   |
| 15             | موقا للحقات                            | كية                                        |                    |                                     |   |
| 相              | القدرة على تحمين الكلفة .              | نونة                                       |                    |                                     |   |
|                | الشيارة                                |                                            |                    | $ \leftarrow$                       |   |
|                | E<br>冒                                 | ٠                                          |                    | Scotlass.                           | 逊 |

**الشكل)3( أداة اتخاذ قرار دخول العطاء**

| 5                              | 4                                    | 3                                  | 2                                     |                                                  | العامل                                   |
|--------------------------------|--------------------------------------|------------------------------------|---------------------------------------|--------------------------------------------------|------------------------------------------|
| ملائم جداً                     | ضمن امكانية<br>المقاول               | متوسطة                             | منخفضة                                | غير ملائم                                        | حجم المشروع                              |
| 3                              | $3 - 6$ )                            | $(6-9)$                            | $9 - i$ سنة $9 - i$                   | أكثر من سنة                                      | مدة المشروع (بالشهر)                     |
| ضمن منطقة عمل<br>المقاول       | تبعد 5 كم عن<br>منطقة عمل<br>المقاول | نبعد 15 كم عن<br>منطقة عمل المقاول | تبعد 20 کم<br>عن منطقة<br>عمل المقاول | تبعد أكثر من<br>20 كم عن<br>منطقة عمل<br>المقاول | موقع المشروع                             |
| الصرف خلال أقل من<br>15 يوم    | الصرف خلال<br>15 يوم إلى<br>شهر      | الصرف خلال 30<br>يوم إلى 45 يوم    | الصرف خلال<br>45 يوم إلى<br>60 پوم    | الصرف<br>يستغرق أكثر<br>من 60 يوم                | سرعة صرف الكشوف الشهرية                  |
| لا بوجد مشاريع حالية<br>مستلمة | مشروع وحيد                           | $(2 - 3)$                          | $(3 - 5)$                             | أكثر من 5<br>مشاريع                              | المشاريع الحالية المستلمة من قبل المقاول |

**الجدول رقم )4( دليل المستخدم**

**journal.tishreen.edu.sy Print ISSN: 2079-3081 , Online ISSN:2663-4279**

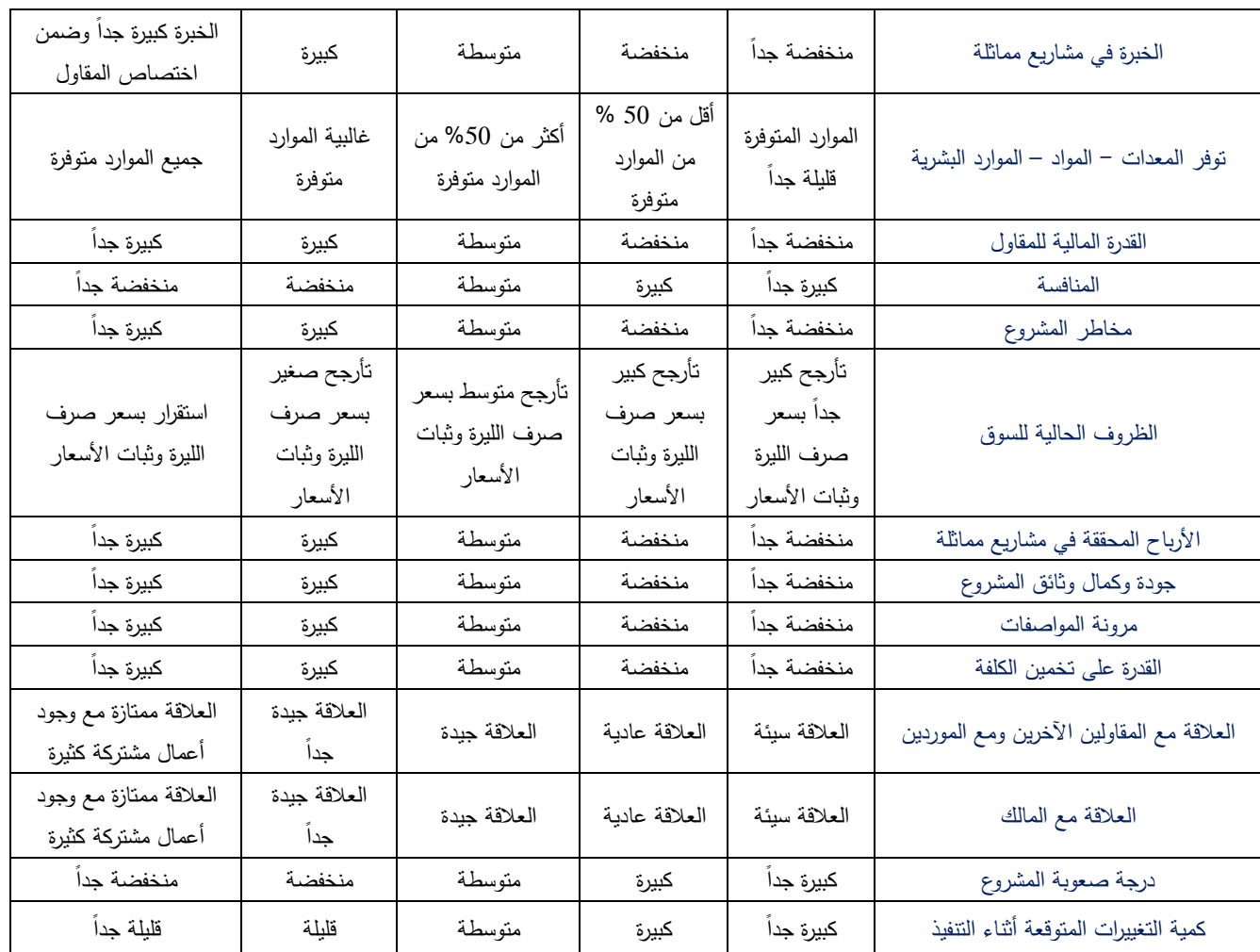

2-3- أداة تحديد نسبة الضم أو التنزيل : بعد دراسة واقع العطاء في سوريا وتحميل آلية تفكير المقاول عند تحديد نسبة الضم أو التنزيل لممشاريع تم التوصل إلى

للاث طرق أساسية مبنية على تفكير المقاول وتم تسميتها بناءً على ألية عمل كل طريقة وهي ( طريقة مؤشر الأهمية للبند – طريقة نسبة الربح الثابتة – طريقة الكتلة المالية للبند ). طريقة مؤشر الأهمية للبند.

تساعد هذه الأداة المقاولين الذبين يهتمون بالبنود الذي تعد أعلى ربحية من باقي البنود وإعطائها نسب ربح مغايرة لبقية البنود ، ويقصد بالبنود التي تعد أعمى ربحية والتي تم تحديدىا من خالل االستبيان الذي تم في المرحمة السابقة

- سيولة تنفيذ ىذه البنود واإلنتاجية العالية في وقت قصير.

- البنود الذي تحتاج إلى آليات ويد عاممة فقط.

- البنود التي يكون موادىا ذو مصدر محمي وال تتأثر بتقمبات األسعار.

- خبرة غالبية المقاولين بيذه األعمال.

- تشكل ىذه البنود كتمة مالية كبيرة في المشاريع عمى خالف باقي البنود.

<sub>ل</sub>بناءً على ما ذكر أعلاه وفي حال احتواء المشروع على هذه البنود بولي المقاول أهمية لهذه البنود وإعطائها نسبة ربح أعمى من بقية البنود .

ومن هنا تم العمل على تطوير الأداة ( طريقة مؤشر الأهمية ) والتي تمكن المقاول إعطاء نسبة ربح للبنود حسب مؤشر أهميتها أي ( الربحية ) .

تعتمد هذه الطريقة على اختيار المقاول للبنود التي تعد أكثر ربحية بالنسبة له وذلك حسب نتائج الاستبيان الظاهرة بالشكل رقم (2) وإعطائها نسبة ربح مغايرة لباقي البنود وتقتصر ۖ إدخالات المستخدم بهذه الأداة على ( الكشف التقديري )<br>= للعطاء – نوع البند – كلفة البند مع ضرائب بدون أرباح – نسبة الربح للبنود حسب مؤشر أهميتها ) .

ليحصل المستخدم عمى المخرجات ) نسبة الضم أو التنزيل – الربح الصافي – كمفة المشروع مع الضرائب بدون أرباح) . فعلى سبيل المثال عند ادخال البند ( تقديم وتركيب منجور ألمنيوم أبواب ونوافذ ) يقوم المستخدم باختيار نوع هذا البند من قائمة منسدلة وهو ( أعمال منجور ألمنيوم ) لتقوم الأداة بتحديد مؤشر الأهمية لمهذا البند حسب نتائج الاستبيان الشكل رقم (2) وهو 87% ويمكن للمقاول تحديد مؤشر الأهمية لكل بند حسب طبيعة المشروع ونوع البند ، يقوم المقاول بعد ادخال كافة البنود بتحديد نسبة الربح لمبنود التي يزيد مؤشر أىميتيا عن نسبة معينة يختارىا المقاول ونسبة ربح مغايرة للبنود التي يكون مؤشر أهميتها أقل من هذه النسبة (مثل تحديد نسبة ربح 15% للبنود التي تزيد مؤشر أهميتها عن 85% وتحديد نسبة ربح 10% للبنود التي يقل مؤشر أهميتها عن 85% ) وبعدها تقوم الأداة بحساب السعر الإجمالي للعرض المقدم من المقاول حسب مؤشر الأهمية لكل عامل ومقارنته مع الكشف التقديري وتحديد نسبة الضم أو التنزيل مع تحديد الربح الصافي المتوقع .

فعلى سبيل المثال عندما قام المقاول بإدخال البند (تقديم وتركيب منجور ألمنيوم أبواب ونوافذ) وحدد نوع البند (أعمال منجور الألمنيوم) قامت الأداة بتحديد مؤشر الأهمية للبند 87% وحدد كلفة البند بدون أرباح 30000 ل.س وحدد نسبة الربح المرضية له للبنود التي نزيد مؤشر الأهمية لها عن (85% ويمكن للمقاول تعديلها حسب طبيعة المشروع وطبيعة البند) ب 15 % لتقوم الأداة بحساب السعر الافرادي للعرض المالي للبند المذكور 34500+1.15\*30000 وبعدها حساب السعر الإجمالي للعرض المالي للبند بضرب السعر الافرادي للعرض بكمية البند حسب الكشف التقديري لمعطاء 34500\*30=1035000 وبنفس الطريقة لكافة بنود المشروع حتى الحصول عمى العرض المالي

اإلجمالي لمعطاء وبالتالي تحديد نسبة الضم أو التنزيل المعتمدة والربح الصافي المتوقع لمعطاء .

|                 |                         |                                                       |                     | مشروع مركز خفعة تلواطن ( الطالب ) |               |                 |                          |                         |                                 |                               |                         |                                                     |
|-----------------|-------------------------|-------------------------------------------------------|---------------------|-----------------------------------|---------------|-----------------|--------------------------|-------------------------|---------------------------------|-------------------------------|-------------------------|-----------------------------------------------------|
|                 | $\overline{\mathbf{r}}$ | لينذ                                                  | نوع البند           | فإقد المجمية<br>البتد             | أواجلية       | أتكبة           | السعر الأقرادي<br>للبناء | السعر الأجماني<br>اللنف | 1.348<br>الأفرادية بلول<br>أواخ | أأسعر الأقراني<br>للعوض       | السفر الاجمالي<br>للعوض |                                                     |
|                 | 15                      | تقدم وتنفيذ سواميك جدران                              | أعمل الموابيك       | 0.79                              | $\mathbf{z}$  | 150             | 6400                     | 960000                  | 4500                            | 4950                          | 742500                  | مشروع مركز خدمة المواطن ( الطالب )                  |
| 培               |                         | اختيار نوع البند عبر قائمة منسدلة لتقوم الأداة بتحديد |                     |                                   |               | 320             | 7000                     | 2240000                 | 3500                            | 3850                          | 1232000                 | تسبة الربح للبنود التي مؤشر أهميتها أكثر من 85%     |
| 19              |                         | مؤشر الأهمية والتى نبنى عليها طريقة الحساب            |                     |                                   |               | 20 <sub>1</sub> | 34200                    | 684000                  | 35000                           | 40250                         | 805000                  | 15%                                                 |
| à               | 18                      | غدم و ترکیب منجو للنیوم ایوب و واجهات                 | أغذل منجو الأشيع    | 087                               | 2.5           | 30              | 29400                    | 882000                  | 30000                           | 34500                         | 1035000                 | $%85 =$<br>نسبة الربح للبنود التي طوشر أهميتها اصغر |
| $\frac{1}{2}$   | 19                      | تخدم وتركيب وزرات زفام مع مكال                        | أعمال لرخم          | 081                               | $\frac{1}{2}$ | 100             | 16500                    | 1650000                 | 19000                           | 20900                         | 2090000                 | 10%                                                 |
| $\overline{z}$  | 20                      | تقديم وتركيب سلاحات رخاء                              | نحمال لرختم         | 081                               | Ъx.           | 70              |                          |                         |                                 | نسب الربح الذي يحددها المقاول |                         | تسبة الصوار التنهل                                  |
| $\overline{23}$ | 21                      | تقدم وتركيب رخام أيض مولا                             | أعمال لرخم          | 081                               | 2.1           | 8               |                          |                         |                                 | حسب مؤشر الأهمية للبند        |                         | 17,98%                                              |
| 24              | $22\,$                  | تقدم وتركيب منحور خشى لزوم الأبواب                    | أغمال للنجور الخشيي | 081                               | 2.1           | 16              |                          |                         |                                 |                               |                         | الريح الصال                                         |
| $-25$           | 23                      | تقديم وتركيب حديد حماية                               | أعمال المجور المفتن | 0.85                              | يج            | 250             | 1000                     | 250000                  | 900                             | 990                           | 247500                  | 1754875                                             |

**الشكل رقم )4( أداة تحديد نسبة الضم أو التنزيل ) طريقة مؤشر األىمية (**

ولكن قد تختلف طبيعة المشروع وتفكير المقاول وقد لا تتفع هذه الطريقة في حال خصوصية المشروع وكون البنود التي تعد أقل ربحية بالنسبة لممقاول تشكل كتمة مالية كبيرة لذلك كان البد من المجوء إلى طريقة أخرى لتحديد نسبة الضم أو التنزيل وىي:

طريقة الكتلة المالية للبند:

يعتمد المقاول هذه الطريقة عندما تكون البنود التي تعد أعلى ربحية للمقاول ( طريقة مؤشر الأهمية ) لا تشكل كتلة مالية كبيرة من قيمة المشروع أو عدم وجود تلك البنود حسب خصوصية ونوع المشروع ، لذلك تعتمد هذه الطريقة إظهار نسبة الكتلة المالية لكل بند بالنسبة للقيمة الاجمالية للمشروع وإعطاء نسبة ربح للبنود التي تشكل كتلة مالية  $\frac{1}{\epsilon}$ كبيرة مغايرة للبنود التي تشكل كتلة مالية اقل.

وتقتصر إدخالات المستخدم بهذه الأداة على ( الكشف التقديري للعطاء– كلفة البند مع الضرائب بدون أرباح – نسبة الربح للبنود حسب الكتلة المالية للبند ) .

ليحصل المستخدم على المخرجات (نسبة الكتلة المالية للبند – نسبة الضم أو التتزيل – الربح الصافي – كلفة المشروع مع الضرائب بدون أرباح ) ، فعند اختبار الأداة على مشروع معين يقوم المقاول بإدخال الكشف التقديري للمشروع رإدخال كلفة كل بند مع الضرائب بدون أرباح لتقوم الأداة بحساب نسبة الكتلة المالية لكل بند من خلال النسبة بين كلفة البند الاجمالية والكلفة الإجمالية للمشروع .

فعلى سبيل المثال عند ادخال البند ( تقديم وتركيب سقف مستعار ) تقوم الأداة بحساب نسبة الكتلة المالية للبند وهي النسبة بين السعر اإلجمالي لمبند وليكن 2240000 ل.س وبين الكمفة االجمالية لممشروع ولتكن 20500000 ل.س فتكون نسبة الكتمة المالية لمبند 2240000/20500000= 10.9 % . يقوم المقاول بعد ادخال كافة بنود المشروع بتحديد نسبة الربح لمبنود التي تزيد نسبة الكتمة المالية ليا عن نسبة معينة يختارها المقاول ونسبة ربح مغايرة للبنود التي تكون نسبة الكتلة المالية لها أقل من هذه النسبة (على سبيل المثال تحديد نسبة ربح 12% للبنود التي تشكل كتلة مالية أكبر من 10% وتحديد نسبة ربح 8% للبنود التي تشكل كتلة مالية أقل من 10% ) وبعدها تقوم الأداة بحساب السعر الإجمالي للعرض المقدم من المقاول ومقارنته مع الكشف التقديري وتحديد نسبة الضم أو التنزيل مع تحديد الربح الصافي المتوقع .

|    |                                     |               |                |                                             | مشروع مركز خدمة المواطن ( الطالب )         |                               |                |                                        |                      |                                                   |
|----|-------------------------------------|---------------|----------------|---------------------------------------------|--------------------------------------------|-------------------------------|----------------|----------------------------------------|----------------------|---------------------------------------------------|
|    | ألمنذ                               |               | الكمية الواحدة | السعر الأجمالي للبند   السعر الافرادي للبند |                                            | كلقا ليد الأرابية<br>بلوا أول | Ļ.             | لكة ثالة                               | السعر الأجمالي للعوض |                                                   |
| 15 |                                     |               |                |                                             | نسبة الكتلة المالية للبند والتى نبنى عليها | 00                            | 504000         | 3.67%                                  | 555280               | الموالمشوع                                        |
| 筘  | لموابك                              |               |                |                                             |                                            | 洏                             | 187500         | 0.91%                                  | 207750               | ضيزالهكل                                          |
|    | ð.                                  |               |                | طريقة الحساب                                |                                            | 500                           | 675000         | 1.66%                                  | 747000               | نسبة الربح للتود التي تشكل كتلة مالية أكبر من 10% |
|    | غن وتفذيق بيعار                     | $\frac{1}{2}$ | 320            | 7000                                        | 2240000                                    | 3500                          | 1120000        |                                        | 1288 10              |                                                   |
| 愎  | التوافذ السحابة والمزلقة أققيأ      | $\frac{1}{2}$ | 20             | 34200                                       | 684000                                     | 35000                         | 700000         | <b>B.32%</b>                           | <b>SOMO</b>          | السبة اليح للبود التي تشكل كلة مالية أقل من 10%   |
| 28 | تلدم وتركب مجور ألموم أواب و واجهات | 1.            | 30             | 29490                                       | 882000                                     | 30000                         | 400000         | 1.29%                                  | 020000               |                                                   |
| Ħ  | تقدم و تركيب وزرات رخام مع عكال     | b,            | 100            | 16500                                       | 1650000                                    |                               | نسب الربح الذي |                                        | 115<br>烧帅            | نبا لمراواتيل                                     |
| Ŕ  | تفديم وتركيب سلاحات رخام            | جرط           | 70             | 8000                                        | 560000                                     |                               | يحددها المقاول | $\overline{\mathcal{L}^{\mathcal{W}}}$ | 468000               | $-6.16%$                                          |
| Ŕ  | تقديم وتركيب رخاه أيض مولا          | 2.            | 8              | 30000                                       | 240000                                     |                               | حسب الكتلة     | 1.17%                                  | 313600               | البراعة                                           |
| N  | تلدم وتركيب منجور خشى لزوم الأبواب  | 2.            | 16             | 40000                                       | 640000                                     |                               | المالبة للبند  | 3.11%                                  | 744000               | 3.153,600                                         |
| É  | تقدم وتركيب حنبد هابة               | É             | 250            | 1000                                        | 250000                                     |                               |                | 1.21%                                  | 248400               |                                                   |

**الشكل رقم )5( أداة تحديد نسبة الضم أو التنزيل ) طريقة الكتمة المالية لمبند (**  $\frac{1}{2}$ ( $\frac{1}{2}$ 

وإلحاطة الموضوع من كافة الجوانب وتأمين خيارات عديدة لممقاول وفي حال صادف المقاول مشروع ال يوجد فيو بنود تعد أعلى ربحية من البنود الأخرى ، أو عدم وجود بنود تشكل كتلة مالية كبيرة بالنسبة للمشروع أي أن المشروع ذو طابع خاص أو أن البنود متوازنة من حيث الكتمة المالية لكل بند بالنسبة إلجمالي المشروع لذلك كان البد من المجوء إلى طريقة أخرى لتحديد نسبة الضم أو التنزيل وىي : طريقة نسبة الربح الثابتة :

تعتمد هذه الطريقة على إضافة نسبة ربح ثابتة لكل البنود ( مرضية بالنسبة للمقاول ) وذلك من خلال حساب نسبة كلفة كل بند بدون أرباح على السعر الافرادي للبند ومن ثم إضافة نسبة الربح المرضية الذي يحدده المقاول إلى تلك النسبة وبالتالي الحصول على نسبة ضم أو نتزيل مختلفة لكل بند كما يوضح الشكل رقم (6).

وتقتصر إدخالات المستخدم بهذه الأداة على ( الكشف التقديري للعطاء– كلفة البند مع الضرائب بدون أرباح – نسبة الربح المرضية ( .

ليحصل المستخدم على المخرجات (نسبة كلفة البند بالنسبة لسعره الافرادي – نسبة الضم أو التتزيل لكل بند على حدى – نسبة الضم أو التنزيل النيائية - الربح الصافي – كمفة المشروع مع الضرائب بدون أرباح ( .

فعند اختبار الأداة على مشروع معين يقوم المقاول بإدخال الكشف التقديري للمشروع وإدخال كلفة كل بند بدون أرباح  $\frac{1}{2}$ لتقوم الأداة بحساب نسبة الضم أو التتزيل بين كلفة البند مع الضرائب بدون أرباح والسعر الافرادي للبند حسب الكشف التقديري . فعلى سبيل المثال عند إدخال البند ( تقديم وتركيب غرانيت أرضيات ) تقوم الأداة بحساب نسبة الضم أو التنزيل بين كمفة البند بدون أرباح ولتكن 7500 ل.س وبين السعر اإلفرادي لمبند حسب الكشف التقديري وليكن 9850 ل.س فتكون النسبة 1− (7500/9850) = − 23.86 % ( الإشارة السالبة تعبر أن السعر الإفرادي للبند يزيد عن كلفة البند مع ضرائب وبدون أرباح بنسبة 23.86 % ( .

ثم يقوم المستخدم بتحديد نسبة الربح المرضية له بالنسبة للمشروع المختبر ولتكن (15%) فتكون نسبة التنزيل للبند ( تقديم وتركيب غرانيت أرضيات ) لتحقق الربح المرض للمقاول هي (−23.86 \* = = % 15 % 5% أي نسبة كسر). وهكذا تقوم الأداة بحساب نسبة الضم أو النتزيل لكل بند على حدى ثم حساب السعر الإجمالي للعرض المقدم من المقاول ومقارنته مع الكشف التقديري وتحديد نسبة الضم أو التتزيل مع تحديد الربح الصافي المتوقع .

|                    | B.                                                             |                  | $D$ $E$      | F.                                                           | G.                                 | э                            | T                        | $2 - 11$                      | 医                               | 1 生活              | 1ł                                | X |
|--------------------|----------------------------------------------------------------|------------------|--------------|--------------------------------------------------------------|------------------------------------|------------------------------|--------------------------|-------------------------------|---------------------------------|-------------------|-----------------------------------|---|
|                    |                                                                |                  |              |                                                              | مشيوع مركز خدمة المواطن ( الطالب ) |                              |                          |                               |                                 |                   |                                   |   |
|                    | 卹                                                              |                  |              | السعر الأجمالي للبند   السعر الافزادي للبند  الكنية  الواحدة |                                    | كقة فيد لاتونية<br>بنوة أباح | الموالإجلي للشيفون<br>U. | <b>DAS</b> 1.<br>للقش<br>تعرق | ار ہے<br>بنذ أعطينا.<br>سيتمي   | لمواهلي<br>الموقي | نسب الربح الثابتة<br>لكافة البنود |   |
|                    | إفلاع التعة فهن النقل اليتوني                                  | $\frac{1}{2}$    | $1\,$        | 155000                                                       | 155000                             | 150000                       | 150000                   | $-3.23$                       |                                 | 173250            | الولكي                            |   |
| $\mathbf 2$        | نسبة الضم أو النتزيل للبند والذي يحقق نسبة ال <sup>وقروب</sup> |                  |              |                                                              |                                    |                              | 75000                    |                               | 14%                             | 95250             | مضوع الحبا                        |   |
| 3                  | أتوجأ                                                          |                  |              |                                                              |                                    |                              | 52000                    |                               | 3%                              | 63700             | نية اليح الرها                    |   |
| ŧ                  | رائليع                                                         |                  |              | الربح الثابتة                                                |                                    |                              | 35000                    | 16.67%                        | 316                             | 39500             | 15%                               |   |
| 5                  | أمال إنقالونية                                                 |                  | 2.   320     | 900                                                          | 288000                             | 850                          | 272000                   | $-5.56$                       | 9.4                             | 315200            | ني <u>ة انتيا</u> لو الكبر        |   |
| q                  | <b>NETRA ARTISTA</b>                                           | Ŧ.               | <b>P.PUT</b> | 1000                                                         | <b>MARINE</b>                      | <b>INTER</b>                 | <b>MELVELLEU</b>         | ٠.                            | <b>TOO</b>                      | 20. VSO)          | $-1.005$                          |   |
| $\overline{\bf 7}$ | تخدم و ترکیب نعلات فواتیت                                      | جفا              | 80           | 1200                                                         | 96000                              | 1000                         | 80000                    | $-16$                         | $-1.67%$                        | 94 100            | الزهل                             |   |
| 8                  | غدم و ترکیب بلوله آمنتی مختلف است کات                          | $\mathbf{3}_p$   | 15           | 25000                                                        | 625000                             | 22000                        | 550000                   | $-12.0$                       | 3.00%                           | 643750            | 3,087,480                         |   |
| 9                  | غلاو وكيب حجرهماي                                              | $1\!\!{}_{\ell}$ | ŝ            | 7500                                                         | 37500                              | 6500                         | 32500                    | $-13.5$                       | 16 %                            | 38125             |                                   |   |
|                    | تَقَبِّدُ فَيَةَ اللَّهِ ثَلاَثٌ وَجَهُ                        | $1\!\!$          | 320          | 1800                                                         | 576000                             | 1200                         | 384000                   |                               | 33%                             | 470400            |                                   |   |
| 11                 | تقدم و تفيذ ترم mdf طبي بيلاين                                 | زغ               | 14           | 45000                                                        | 630000                             | 4000                         | 560000                   | $-11.1$                       | 384%                            | 654500            |                                   |   |
|                    | عَدَهِ وَ تَفِذْ خَشْبِ £mdf طِس مِلادِيَ (تَعْلِيَة ) [12     | $\mathbf{1}$     | 35           | 10300                                                        | 357000                             | 9000                         | 315000                   | $-11.7$                       | $32$ <sup><math>\%</math></sup> | 368550            |                                   |   |
| 13                 | . كَمْمْ وَتَقِيدُ دَهَالَ زَيْلَ                              | 2.               | 630          | 1200                                                         | 756000                             | \$90                         | 504000                   |                               | 3%                              | 617400            |                                   |   |
| 14                 | أعمال نتفذ ووقة استية تحن السواجك                              | 1,               | 125          | 1500                                                         | 187500                             | 1500                         | 187500                   | 0.00%                         | 15.0                            | 215625            |                                   |   |
| 15                 | إقليم وتنقيذ سواميك جنوان                                      | $\mathbb{E}$     | 150          | 6400                                                         | 960000                             | 杨帅                           | 675000                   | ٥                             | 69%                             | 819000            |                                   |   |

**الشكل رقم )6( أداة تحديد نسبة الضم أو التنزيل ) طريقة نسبة الربح الثابتة (**

-3-3 أداة تحديد احتمال الفوز عمى المنافسين:

تهدف هذه الأداة إلى مساعدة المقاول لمعرفة احتمال الفوز على المنافسين المعروفين بالنسبة له والذي يقوم المقاول بإدخال نسب الضم والتنزيل من بيانات لمشاريع سابقة كما يوضح الشكل رقم (7) وتقتصر إدخالات هذه الأداة على إدخال عدد المنافسين ونسب الضم أو التنزيل لممنافسين بمشاريع سابقة لتقوم األداة بحساب احتمال الفوز لكل منافس على حدى واحتمال الفوز الإجمالي بالنسبة لكافة المنافسين وبحيث تكون هذه الأداة مؤشر على القرار النهائي لتثبيت نسبة الضم أو التنزيل المعتمدة أو تعديلها قبل تقديم العرض المالي بشكل رسمي .

حيث تقوم هذه الأداة بحساب المتوسط الحسابي لبيانات المنافسين ( نسب الضم أو التتزيل ) وكذلك الانحراف المعياري حيث :

X = ∑Xi /n : الحسابي المتوسط  $\mu = \sqrt{\sum \left[ (\mathrm{xi} - \mathrm{X}) 2 \right] / n}$  : الانحراف المعياري ثم تقوم األداة بحساب قيمة المتغير العشوائي Z بالعالقة : µ /) X %-MP= (Z حيث %MP : نسبة الضم أو التنزيل المعتمدة لممشروع المختبر .

ثم تقوم األداة بحساب احتمال الفوز عمى المنافس من خالل من الدالة (TRUE;Z(DIST.S.NORM عبر برنامج االيكسل أو من جدول التوزيع الطبيعي.

كما قمنا بتزويد هذه الأداة بمخططات بيانية ( مخطط التوزيع الطبيعي غوص ) لاحتمال الفوز على المنافسين المعروفين ويوضح الشكل رقم (8) طريقة رسم المخطط عبر الأداة المقترحة حيث تقتصر إدخالات المقاول على تحديد المتوسط الحسابي لبيانات المنافس أو المنافسين باإلضافة إلى تحديد النسبة المعتمدة وفق أداة تحديد نسبة الضم أو النتزيل والموضحة ضمن الشكل رقم (8) بلون مختلف .

|                | 8              | ¢.                                  |                                                                              | E.        |            |            | H                   |                                           |       | К               |                           | N | N |
|----------------|----------------|-------------------------------------|------------------------------------------------------------------------------|-----------|------------|------------|---------------------|-------------------------------------------|-------|-----------------|---------------------------|---|---|
|                | المعوج         |                                     | المنافس (6) [المنافس (5) [المنافس (4) [المنافس (3) [المنافس (2) [المنافس (1) |           |            |            |                     | احتمال الفوز على المافس (1)               |       | $Z \rightarrow$ | مولتوع                    |   |   |
|                | A              | 3.00%                               | $-11.00\%$                                                                   | $-5.00%$  | $-5.00%$   | $-5.00\%$  | $-5.00\%$           | 91.70%                                    |       | $-1.39$         | مشوع البكل                |   |   |
|                | B              | 2.00%                               | $-17.00%$                                                                    | $-6.00\%$ | $-6.00\%$  | $-6.00\%$  | -6,00%              | احتمال القوز على الماض (2)                |       | 24.             | نسبة الضوأو التزيل المصدة |   |   |
| 3              | C              | $-5.00%$                            | $-18.00\%$                                                                   | $-7.00%$  | $-7.00\%$  | $-7.00%$   | 0%<br>$\frac{1}{2}$ | 67.37%                                    |       | $-0.45$         | $-12.96%$                 |   |   |
| 4              | ${\mathbb D}$  | $-6.00%$                            | $-19.00%$                                                                    | $-18.00%$ | $-18.00\%$ | $-18.00\%$ | 0%<br>$\frac{3}{2}$ | احما <mark>ء القوز على المافس (3</mark> ) |       | $Z -$           | علد للنافس                |   |   |
| $\mathbf{5}$   | E              | $-7.00%$                            | $-8.00\%$                                                                    | $-5.00\%$ | $-5.00\%$  | $-5.00\%$  | $0.0\%$             | 84.87%                                    |       | $-1.03$         | $6^{\circ}$               |   |   |
| $\mathfrak{b}$ | F              | 3.00%                               | $-12.00\%$                                                                   | $-4.00\%$ | $-4.00\%$  | $-4.00\%$  | $0.0\%$             | القوز على الماقس (4)                      | أختما | $Z =$           |                           |   |   |
| 7              | G              | $-7.00%$                            | $-4.00\%$                                                                    | $-6.00%$  | $-6.00\%$  | $-6.00\%$  | 11.00%              | 84.87%                                    |       | $-1$            | مخرجات الأداة             |   |   |
| $\mathcal{G}$  |                |                                     |                                                                              |           |            |            | $-9.00\%$           | احما القوز على المافس (5)                 |       | Z               | احتمال الفوز              |   |   |
| $\mathfrak{g}$ |                | مدخلات المستخدم : نسب الضم والتنزيل |                                                                              |           |            |            | $-8.00\%$           | 84.87%                                    |       | $-1$            | على المنافسين             |   |   |
|                |                | لمنافسين معروفين في مشاريع سابقة    |                                                                              |           |            |            | $-8.00\%$           | احما <mark>ء</mark> الفوز على المافس (6)  |       | Zi              |                           |   |   |
|                | لتوبط          | $-4.57%$                            | $-10.20%$                                                                    | $-8.20%$  | $-8.20%$   | $-8.20%$   | $-1.90%$            | 95.71%                                    |       | $-172$          |                           |   |   |
| $\sqrt{3}$     | الأقواف للعاري | 6.05%                               | 6.12%                                                                        | 4.61%     | 4.61%      | 4.61%      | 6.44%               |                                           |       |                 |                           |   |   |

**الشكل رقم )7( أداة احتمال الفوز عمى المنافسين**

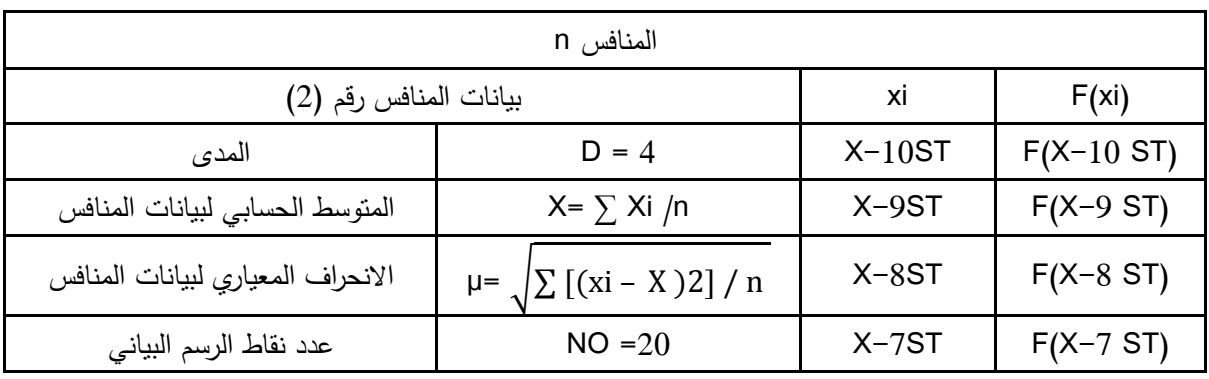

**journal.tishreen.edu.sy Print ISSN: 2079-3081 , Online ISSN:2663-4279**

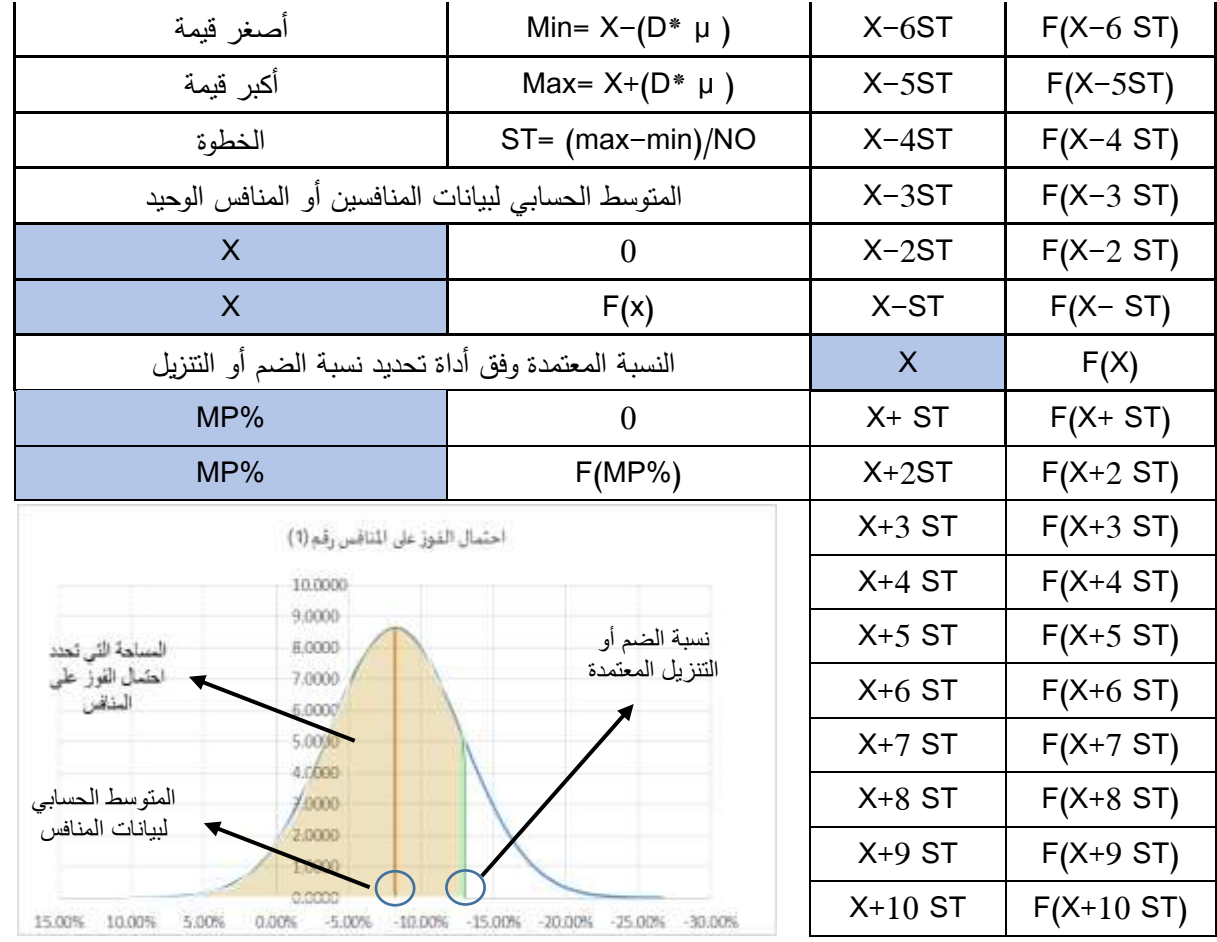

**الشكل رقم )8( بيانات مخطط احتمال الفوز عمى المنافس**

أن (X(F : دالة الكثافة وتحسب من العالقة %MP : نسبة الضم أو التنزيل والتي تحقق احتمال الفوز المرضي بالنسبة لممقاول . X : المتوسط الحسابي لبيانات المنافس . -4-3 أداة تتبع ربح المشروع ) control cost) : لم نقتصر عند تصميم النموذج عمى مرحمة ما قبل التقدم لمعطاء فقد قمنا بإضافة أداة تساعد المتعيد عمى تتبع أرباح  $=\frac{1}{\sqrt{2}}$  e  $2\sigma^2$  ;  $-\infty \leq x \leq \infty$  $e^{-\frac{(x-\mu)^2}{2\sigma^2}}$  ;  $-\infty \leq x$  $\sigma\sqrt{2\pi}$ 1  $f(x) = \frac{1}{\sqrt{2}} e^{-2\sigma^2}$ 2 2σ  $(x - \mu)$ 

المشروع اثناء التنفيذ كما يبين الشكل رقم (9) حيث يقوم المتعهد من خلال هذه الأداة بإدخال الكميات المنفذة الفعلية وفق دفاتر المساحة لممشروع وكمف البنود خالل تاريخ التنفيذ وذلك لتحديد قيمة الربح المحقق لكل بند وكذلك اإلجمالي والمقارنة مع الربح الصافي المتوقع عند التقدم لمعطاء.

وتقتصر إدخالات المستخدم بهذه الأداة على (الكميات الفعلية التراكمية المنفذة للبند نهاية كل شهر – كلفة البند مع الضرائب بدون أرباح عند تاريخ تنفيذ العمل(.

ليحصل المستخدم على المخرجات (قيمة الأشغال المنفذة حسب الأسعار العقدية – قيمة الأشغال المنفذة بتاريخ تتفيذ العمل وبدون أرباح – الربح المحقق لكل بند وىو حاصل طرح قيمة البند حسب السعر العقدي من كمفة البند بدون أرباح عند تاريخ التنفيذ(. وبذلك تقوم الأداة بالمقارنة بين الربح المتوقع للمقاول عند تقديم العرض المالي والربح المحقق عند تنفيذ الأعمال وبالتالي تساهم الأداة المقترحة بتتبع أرباح المشروع وضبط التكاليف .

فعلى سبيل المثال ليكن الكمية الفعلية التراكمية المنفذة لبند ( تقديم وتركيب غرانيت أرضيات ) هي/ 320 م<sup>2</sup>/ بسعر عقدي 8574/ ل.س / أي أن قيمة الأعمال المنفذة حسب السعر العقدي

ىي 320/\*8574 = 2743617 ل.س / وكمفة تنفيذ البند بدون أرباح عند تاريخ تنفيذ العمل ىي 5000/ ل.س وبالتالي كلفة الأشغال المنفذة بدون أرباح عند تاريخ تنفيذ العمل هي / 320\*5000 = 1600000 ل.س /. وبالتالي يكون الربح المحقق لمبند ىو / 2743617-1600000= 11143617+ ل.س / أي أن البند رابح واإلشارة السالبة )-( تعني أن البند خاسر .

وبنفس الطريقة لكافة بنود المشروع ليتم في النياية المقارنة بين الربح المتوقع لممشروع عند تقديم العرض المالي والربح المحقق عند تنفيذ العمل .

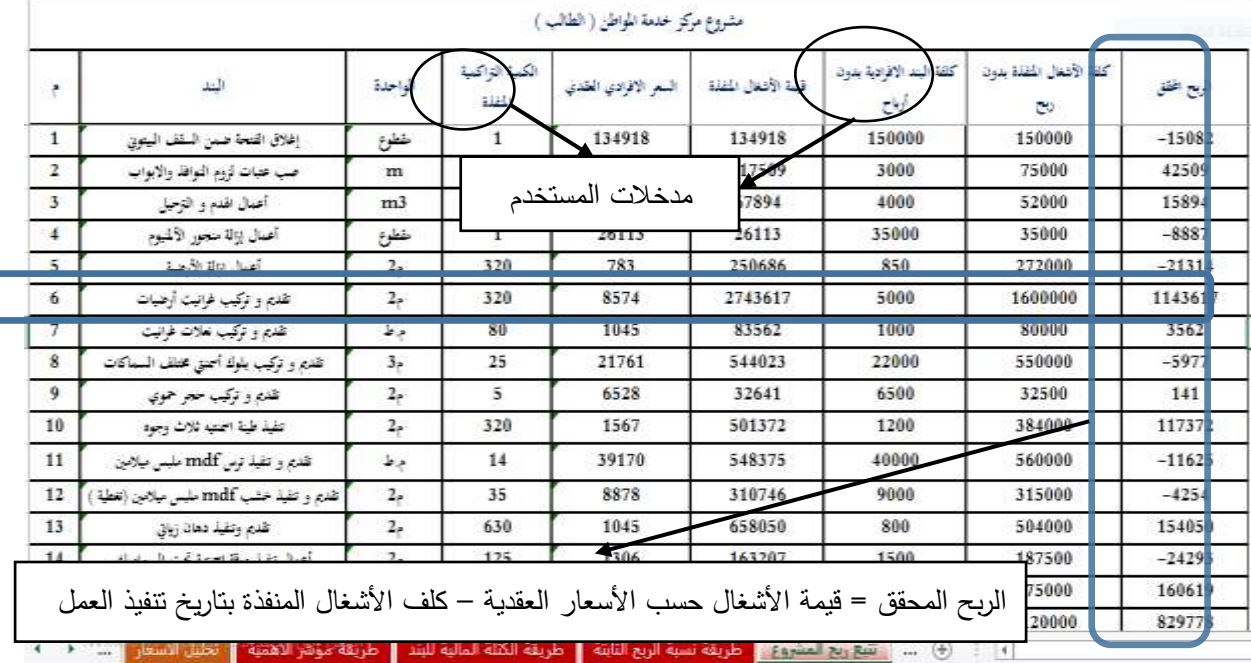

#### **الشكل رقم )9( أداة تتبع ربح المشروع**

-5-3 أداة تحديد الخسائر واألضرار الناتجة عن زيادات األسعار الطارئة:

كما قمنا بتزويد النموذج بأداة تقوم بتحديد الأضرار والخسائر التي قد تصيب المتعهد والناتجة عن زيادات الأسعار الطارئة التي قد تحصل والتي تظهر عند مراقبة المتعهد للربح المحقق وفق الأداة السابقة والموضحة بالشكل رقم (10) وتقتصر الإدخالات بهذه الأداة على الكميات الفعلية المنفذة والأسعار وفق السوق الرائجة لغاية تاريخ حصول الارتفاع الطارئ للأسعار في السوق ليتم حساب فروقات الأسعار لكل بند على حدى وكذلك فروقات الأسعار الإجمالية بعد تحمل المقاول لنسبة 15 % من قيمة الزيادة وفق قانون العقود الموحد 51 لعام 2004 .

وتقتصر إدخالات المستخدم بهذه الأداة على ( الكميات الفعلية التراكمية المنفذة للبند نهاية كل شهر – السعر الافرادي للبند نهاية كل شهر حسب الأسعار الرائجة في السوق) . ليحصل المستخدم على المخرجات ( فروقات الأسعار الافرادية – فروقات الأسعار الإفرادية المستحقة بعد تحمل المتعهد 15 % من قيمة الزيادة – إجمالي الفروقات للكميات المستحقة ) . فعلى سبيل المثال لتكن الكمية المنفذة للبند ( تقديم وتنفيذ بلوك اسمنتي مختلف السماكات ) هي /25 م<sup>3</sup> / بسعر عقدي / 22000 ل.س / وعند تنفيذ العمل كان السعر االفرادي حسب األسعار الرائجة ىو 27500/ ل.س / أي أن نسبة الزيادة ىي ) 22000/27500 = %25 ( وبعد تحمل المتعيد 15 % من قيم الزيادة يصبح فرق السعر اإلفرادي المستحق ىو/ ) %15-%25(\*22000 = 2200 ل.س / وبالتالي فرق السعر المستحق لكامل الكمية المنفذة خالل ىذا الشير ىي / 2200\*25 = 55000 ل.س / .

وبنفس الطريقة لكافة بنود المشروع والحصول على مذكرة حسابية شهرية لفروقات الأسعار الطارئة أثناء نتفيذ المشروع.

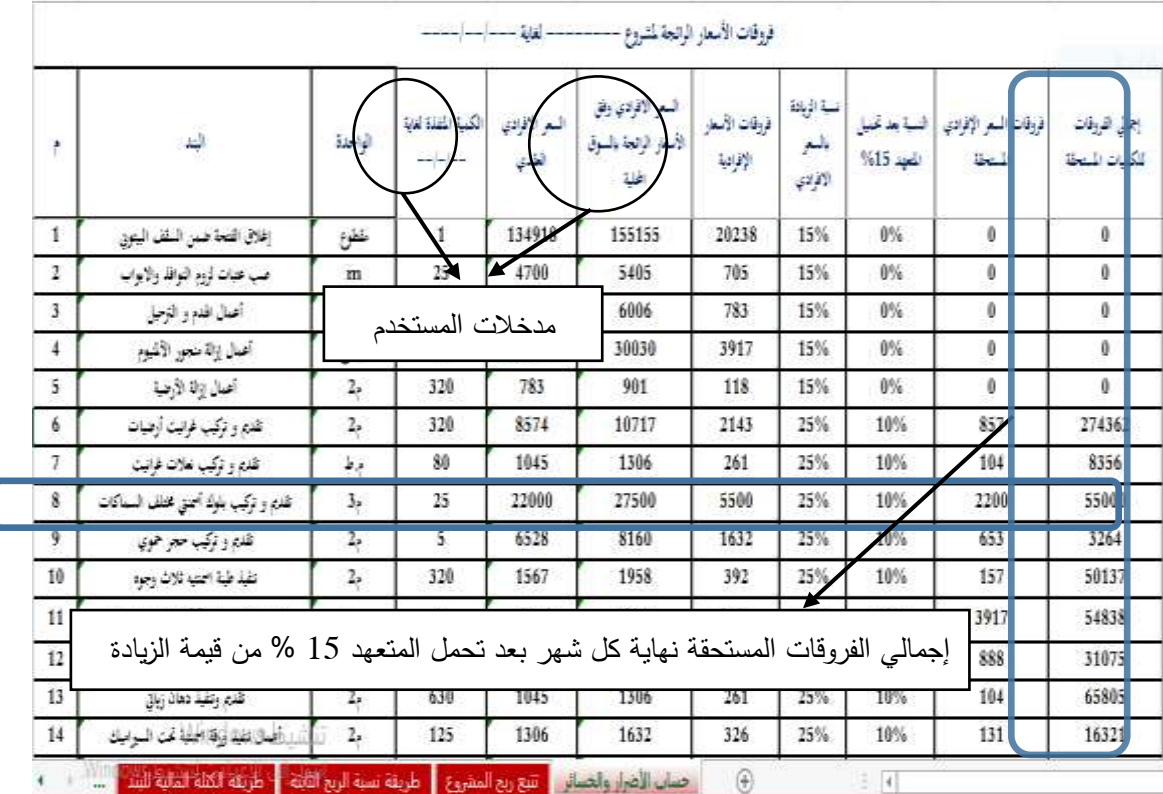

**الشكل رقم )10( أداة حساب األضرار والخسائر**

-3 دراسة حالة :

وبهدف تجريب النموذج المقترح تم دراسة حالة ( تأهيل صالة لتصبح مركز خدمة المواطن ) في مدينة حماة من خلال عرض ىذا النموذج عمى المتعيد الفائز بيذا العطاء.

وعند التطبيق بالمرحلة الأولى للعطاء ( قرار دخول العطاء من عدمه ) حسب خيارات المقاول الفائز بالعرض كانت  $\Sigma Mp = 3.45$ النتيجة الدخول بالعطاء حيث حصلت العوامل المؤثرة على قرار دخول العطاء على علامة إجمالية وبالمقارنة مع 3.32 $\textit{Ms} = 2$  : إجمالي الحد الأدنى الموزون حسب نتائج الاستبيان

. وبالتالي قرار دخول العطاء  $\Sigma M p = 3.45 > \Sigma M s = 3.32$ وعند التطبيق عمى النموذج المقترح لتحديد نسبة الضم أو التنزيل وبالطرق الثالثة وبعد إدخال الكمف من قبل المتعيد الفائز بالعرض كانت النتائج كالتالي : طريقة مؤشر الأهمية : كسر بمعدل 12.96% . طريقة الكتلة المالية للبند : كسر بمعدل 6.16% . طريقة نسبة الربح الثابتة : كسر بمعدل 6.50 % . عمماً أن المقاول فاز بالعطاء بنسبة كسر 7 % وبالتالي كانت الطريقة األنسب ىي طريقة نسبة الربح الثابتة ويمكن تفسير النتائج كما يلي : كون المشروع ذو طبيعة خاصة ) أعمال تأىيل ( وال يحتوي بنود أعمال كبيرة تشكل أعمى ربحية بالنسبة لممقاول .

- ال يحتوي المشروع عمى بنود تشكل كتمة مالية كبيرة بالنسبة إلجمالي العطاء .
- كون بنود المشروع متوازنة من حيث األىمية الربحية ومن حيث الكتمة المالية فكانت طريقة نسبة الربح الثابتة هي الطريقة الأنسب .

**االستنتاجات والتوصيات:**

**االستنتاجات :**

-1 بعد مراجعة العديد من الدراسات السابقة ومراجعة واقع العطاءات في سوريا تم أخذ أىم العوامل المشتركة بين تلك الدراسات وعددها /19/ عامل وتصنيفها وفق التالمي:

) عوامل مرتبطة بالمشروع - عوامل مرتبطة بالمقاول – عوامل مرتبطة بالمالك – عوامل مرتبطة بالعقد – عوامل مرتبطة بالسوق ) وعند إجراء استبيان على /35/ مقاول من مقاولي القطاع الخاص لتحديد أهمية العوامل المؤثرة على قرار العطاء أظهرت النتائج بأن العوامل الأكثر أهمية وفق اختيارات العينة المستهدفة هي ( سرعة صرف الكشوف – حجم المشروع - توفر المعدات – المواد – الموارد البشرية - جودة وكمال وثائق المشروع - مرونة المواصفات - العالقة مع المالك ( .

بينما العوامل الأقل أهمية في قرار دخول العطاء بالنسبة للعينة المستهدفة بالاستبيان هي ( القدرة المالية للمقاول – القدرة على تخمين الكلفة – العلاقة مع المقاولين الآخرين ومع الموردين ).

-2 يساىم النموذج المقترح بمساعدة المقاولين باختيار الطريقة األنسب لتحديد نسبة الضم أو التنزيل وبالتالي عدم حدوث تفاوت كبير بين العروض المالية المقدمة من خالل تطوير ثالث طرق أساسية تساعد المقاول عمى تحديد نسبة الضم أو التنزيل حسب طبيعة بنود المشروع وهي (طريقة مؤشر الأهمية : والتي تعتمد على إعطاء نسبة ربح للبنود التي تعد أكثر ربحية للمقاول مغايرة للبنود الأقل ربحية – طريقة نسبة الربح الثابتة : والتي تعتمد على إعطاء نسبة ربح ثابتة لكافة بنود المشروع في حال كانت البنود متوازنة – طريقة الكتمة المالية لمبند: التي تعتمد عمى إعطاء نسبة ربح للبنود التي تشكل كتلة مالية كبيرة مغايرة لباقي البنود )

وتساهم الطرق الثلاثة التي تم تطويرها تحقيق صلة مع استراتيجيات أغلب المقاولين من خلال المخرجات الواضحة التي يؤمنها النموذج المقترح وإمكانية المقارنة بين الطرق الثلاثة وتحديد الطريقة الأنسب حسب طبيعة بنود المشروع .

-3 يعطي النموذج المقترح آلية لمساعدة المقاولين بمعرفة احتمال الفوز عمى المنافسين المعروفين وبالتالي تحقيق تنافسية أكبر، كون دراسة العارض لمعروض المقدمة من المنافسين في الماضي يشكل مؤشر عمى القرار النيائي لتثبيت نسبة الضم أو التنزيل المعتمدة أو تعديلها قبل تقديم العرض المالي بشكل رسمي.

-4 تقترح ىذه الورقة أداة لمساعدة المقاول الفائز بتتبع أرباح المشروع وضبطيا حيث تقوم األداة بالمقارنة بين الربح المتوقع لممقاول عند تقديم العرض المالي والربح المحقق عند تنفيذ األعمال وىذا يساعد المقاول عمى مراقبة ميزانية المشروع وتقلبات السوق التي قد تحصل وبالتالي تجنب الخسارة ومساعدته بالمطالبة بالأضرار والخسائر التي قد تحصل من خلال تطوير أداة تساهم بتحديد هذه الأضرار والخسائر وفق ما ينص عليه قانون العقود الموحد 2004/51. **التوصيات :**

-1 أظيرت نتائج البحث أن من أىم العوامل المؤثرة عمى قرار العطاء ىي حجم المشروع لذلك نوصي المقاولين بتحديد حجم المشاريع المناسبة ليم لتجنب أي مخاطر محتممة بسبب ىذا الخيار.

-2 دراسة وثائق المشروع والمواصفات الفنية بشكل دقيق قبل اتخاذ قرار العطاء والتأكد من توفر كافة المواد واآلليات الالزمة والورش الفنية المختصة كون ىذه العوامل تشكل أىمية كبيرة لدى المقاولين حسب نتائج البحث وكون إىمال ىذه العوامل قد تؤدي إلى نزاعات مستقبمية مع المالك .

-3 التوجيو باالىتمام بدراسة كافة العوامل المؤثرة عمى قرار الدخول بالعطاء وذلك من خالل النموذج المقترح وكذلك نوصي المقاولين عمى تأمين كادر لجمع أي معمومات قد تؤثر عمى قرار العطاء.

-4 عدم اختيار نسب الضم والتنزيل بشكل غير مدروس واعتماد النموذج الرياضي المقترح لتحديد ىذه النسب.

-5 نوصي المقاول باالستفادة من البيانات التاريخية لممنافسين المعروفين من خالل استخدام النموذج المقترح لتحديد احتمال الفوز عمى المنافسين وزيادة فرصة الفوز بالعطاء .

 $-6$  ضبط تكاليف المشروع من خلال الأداة المقترحة لتتبع مقدار ربح المقاول .

#### **References:**

1- AHMAD, I; MINKARAH , I. *Questionnaire Survey on Bidding in Construction.* Journal of Management in Engineering. 1988, 229-243.

2- ALSAEDI, M; ASSAF, S; HASSANAIN, M; ABDALLAH, A *. Factors Affecting Contractors' Bidding Decisions for Construction Projects in Saudi Arabia.* Buildings. 2019, 33P.

3- BAGEIS, A . *Contractors' decision to bid: development of a bid/no bid strategic decision model.* Heriot-Watt University.2008, 225P.

4- BAGEIS, A ; FALQI, I ; ALSHEHRI, A ; ALSULAMY, S ; ALSAHLI, T. *Behavioral Differences Towards Internal and External Factors in Making the Bid/No Bid Decision*. Civil Engineering Journal. 2019, 1189-1196.

5- MOSELHI, O; HEGAZY, T; FAZIO, P. *Neural Networks as Tools in Construction*. Journal of Construction Engineering and Management. 1991, 606-625.

6- MARZOUK, M; MOHAMED, E. *Modeling bid/no bid decisions using fuzzy fault tree*. Construction Innovation. 2018, 90-108.

7- SHASH, A ; ABDUL-HADI, N. *Factors affecting a contractor's mark-up size decision in Saudi Arabia*. Construction Management and Economics. 1992, 415-429.

8- SHASH, A. *Factors considered in tendering decisions by top UK contractors.*  Construction Management and Economics. 1993, 111-118.

9- SEYDEL, J; OLSON, D. *Bids Considering Multiple Criteria*. Journal of Construction Engineering and Management. 1990, 609-623.

10- SUGRUE, P. *An optimum bid approximation model*. Journal of the Construction Division. 1980, 499-505.

11- PARK, W ; CHAPIN, W. *Construction bidding: Strategic pricing for profit*. Wiley-Interscience. 1992, 74P.

12- PERNG, Y.H; JUAN, Y.K; CHIEN, S.F. *Exploring the bidding situation for economically most advantageous tender projects using a bidding game*. Journal of Construction Engineering and Management. 2006, 1037-1042.

13- WANG, J; WANG, L ; YE, K ; SHAN, Y. *Will Bid/No-Bid Decision Factors for Construction Projects Be Different in Economic Downturns? A Chinese Study.* Applied Sciences. 2020, 225P.